# 特別研究報告

# 題目

# クローンペアマッピングに基づく 複数コードクローン検出結果の比較法

指導教員 井上 克郎 教授

> 報告者 松島 一樹

平成 31 年 2 月 12 日

大阪大学 基礎工学部 情報科学科

平成 30 年度 特別研究報告

クローンペアマッピングに基づく複数コードクローン検出結果の比較法

松島 一樹

#### 内容梗概

コードクローンとは, ソースコード中に存在する「全く同一のコード片」もしくは「類似 したコード片」のことである. コードクローンは, 主に既存のソースコードのコピー・アン ド・ペーストによる再利用によって生じる. もし, 欠陥が含まれたコード片にコードクロー ンが存在する場合, それらすべてにも欠陥が含まれている可能性が高い. 開発者はすべての コードクローンに対して修正を行うか検討する必要があり, 欠陥の修正に大きなコストが必 要となる. そのため, コードクローンはソフトウェア開発の保守工程における大きな問題の 1 つとして指摘されている. コードクローンに対する様々な保守や管理の方法が提案されて いるが, 大規模なソフトウェアにおいては, 手作業ですべてのコードクローンを探し出すこ とは非現実的である. そこで, コードクローンを自動的に検出するための様々な手法が開発 され, コードクローン検出ツールとして実装されている.

一方 Bellon らや Wang らの研究から, 同一のソースコード集合に対してであっても, コー ドクローン検出ツールごとの特性や検出パラメータによって検出されるコードクローンは 大きく変化することが明らかになっている. そのため, 様々なコードクローン検出ツールや パラメータでコードクローンを検出し, 得られた結果の共通部分や差異を知ることは重要で ある.

しかし, これらの研究を始めとしてコードクローン検出結果はベンチマークに対する再現 率や適合率といった基準で比較されてきたが, 含まれているコードクローンの共通部分や差 異といった基準での比較は行われていなかった.

そこで, 本研究では同一ソースコード集合を対象とした複数のコードクローン検出結果 に対してクローンペア間の対応に注目し, 定性的・定量的な評価を容易にする比較法を提案 する.

評価実験では, Java で実装された 3 つのソフトウェアに対して異なる 3 つのコードクロー ン検出ツールをそれぞれ適用し, 得られたコードクローン検出結果を本ツールを用いて比較 した.また, 同じ 3 つのソフトウェアに対してあるコードクローン検出ツールを 3 つの異 なるパラメータでそれぞれ適用し, 得られたコードクローン検出結果を本ツールを用いて比 較した. そして, 提案手法によりコードクローン検出結果の比較が容易に行えることを確認 した.

# 主な用語

コードクローン

ソフトウェア保守

クローンペアマッピング

# 目 次

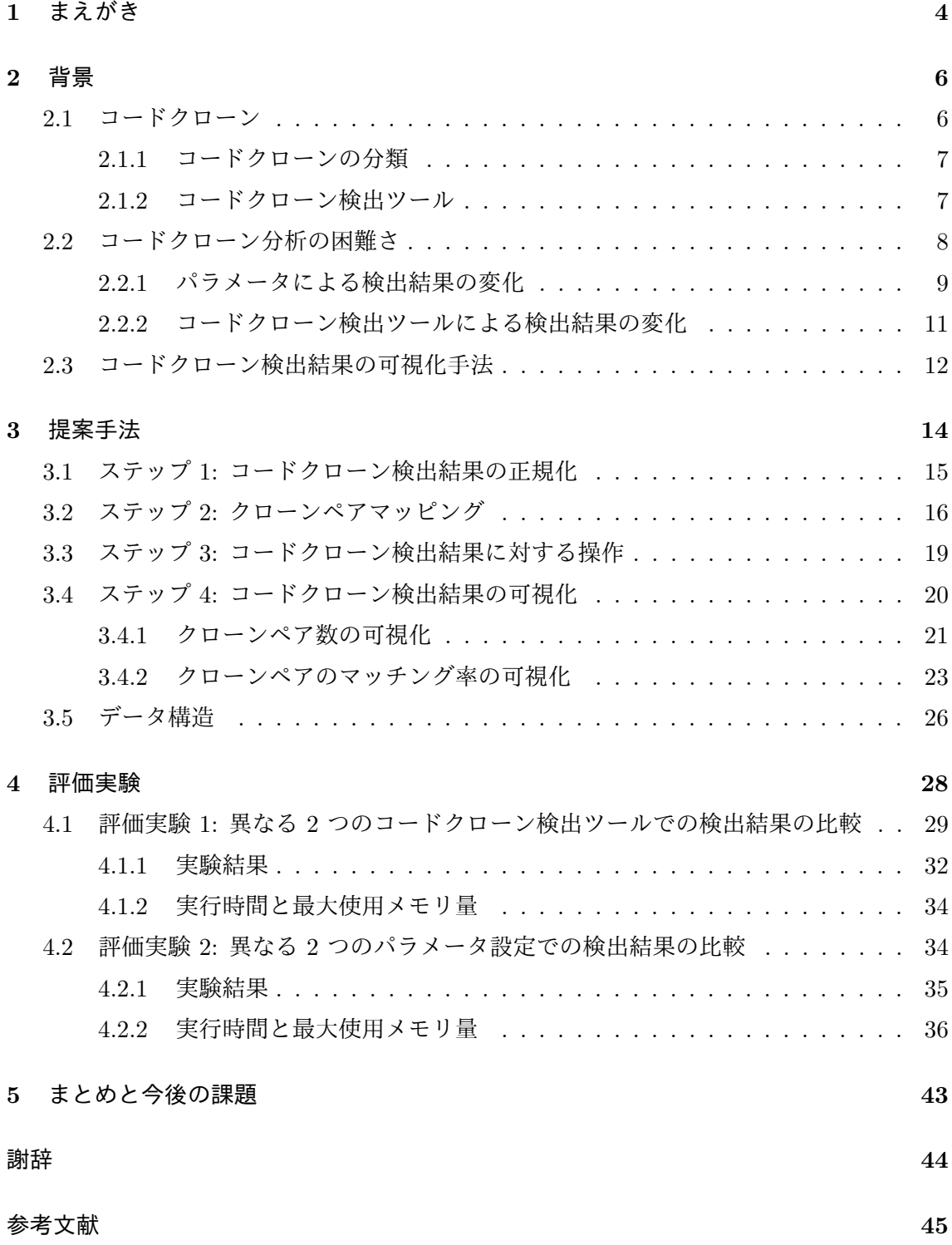

# **1** まえがき

コードクローンとは, ソースコード中に存在する「全く同一のコード片」もしくは「類似 したコード片」のことである. コードクローンの発生原因として, 主に既存のソースコード のコピー・アンド・ペーストによる再利用や, コード生成ツールによる自動生成が挙げられ る [1]. もし, 欠陥が含まれたコード片にコードクローンが存在する場合, それらすべてにも 欠陥が含まれている可能性が高い. 開発者はすべてのコードクローンに対して修正を行うか 検討する必要があり, 欠陥の修正に大きなコストが必要となる. そのため, コードクローン はソフトウェア開発の保守工程における大きな問題の 1 つとして指摘されている.

開発者がコードクローンの管理や修正を行うことで, 潜在的な欠陥の増大の抑制やソース コード量の削減につながり, ソフトウェアの保守性を高く保つことができる. そのため, 開 発者がコードクローンに関する情報を認識することは重要である. しかし, 大規模なソフト ウェアにおいては, 手作業ですべてのコードクローンを探し出すことは非現実的である. そ こで, コードクローンを自動的に検出するための様々な手法が開発され, コードクローン検 出ツールとして実装されている [2].

一方 Bellon ら [3] や Wang ら [4] の研究から, 同一のソースコード集合に対してであっ ても, コードクローン検出ツールごとの特性や検出パラメータによって検出されるコードク ローンは大きく変化することが明らかになっている. そのため, 様々なコードクローン検出 ツールやパラメータでコードクローン検出を行い, 得られた結果の共通部分や差異を知るこ とは重要である.

しかし, これらの研究を始めとしてコードクローン検出結果はベンチマークに対する再現 率や適合率といった基準で比較されてきたが, 含まれているコードクローンの共通部分や差 異といった基準での比較は行われていなかった.

そこで, 本研究では同一ソースコード集合を対象とした複数のコードクローン検出結果 に対してクローンペア間の対応に注目し, 定性的・定量的な評価を容易にする比較法を提案 する.

評価実験では, Apache-Ant[5], fastjson[6] および Joda-Time[7] のそれぞれのソフトウェ アに対して, CCFinderX[22], CCVolti[11] および NiCAD[9] のそれぞれのコードクローン 検出ツールを適用し、得られたコードクローン検出結果を提案手法を用いて比較した.ま た, Apache-Ant, fastjson および Joda-Time に対して, 異なる 3 つのパラメータを設定した NiCAD を適用し, 得られたコードクローン検出結果を提案手法を用いて比較した. そして, 提案手法によりコードクローン検出結果の比較が容易に行えることを確認した.

2 章では本研究の背景として, コードクローンと, パラメータおよびコードクローン検出 ツールによるコードクローン検出結果の変化について述べる. 3 章では同一ソースコード集 合を対象とした複数のコードクローン検出結果に対してクローンペア間の対応に注目し, 定 性的・定量的な評価を容易にする比較法について説明する. 4 章ではソフトウェア Apache-Ant, fast-json および Joda-Time とコードクローン検出ツール CCFinderX, CCVolti およ び NiCAD を用いた提案手法の適用実験について述べる. 最後に 5 章ではまとめと今後の 課題について述べる.

# **2** 背景

本章では, 本研究の背景としてコードクローンの定義と, コードクローン検出ツールおよ び検出パラメータの違いがコードクローン検出結果に与える影響について述べる.

#### **2.1** コードクローン

コードクローンとは, ソースコード中に存在する「全く同一のコード片」もしくは「類似 したコード片」のことである. コードクローンは, 主に既存のソースコードのコピー・アン ド・ペーストによる再利用やコード生成ツールによる自動生成によって生じる.

図 1 は 2 つのファイルに存在するコードクローンの例である. 一般的に互いにコードク ローンとなる 2 つのコード片の組をクローンペアと呼び, コードクローンの同値類をクロー ンセットと呼ぶ.

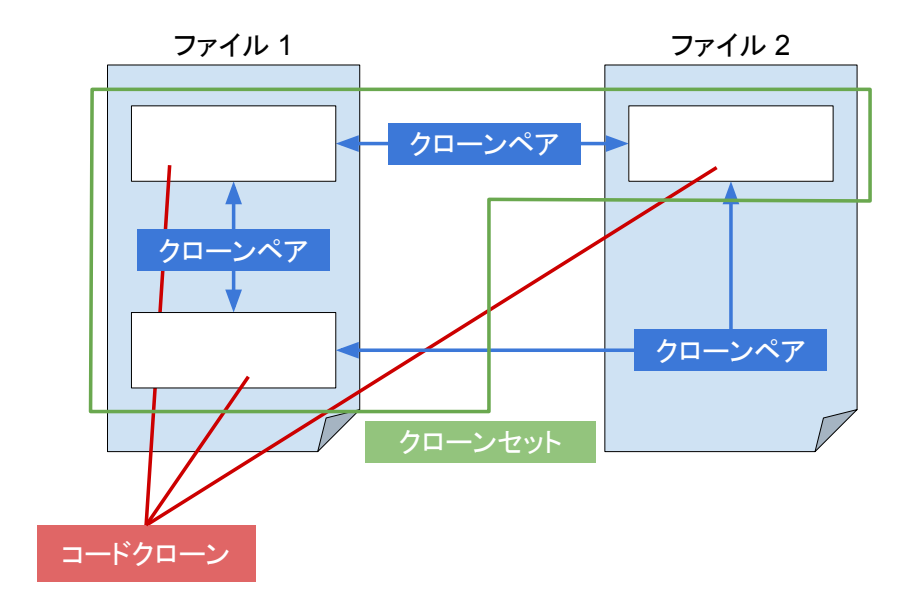

図 1: コードクローンの例

#### **2.1.1** コードクローンの分類

コードクローンには普遍的定義が存在せず, コードクローン検出ツールごとに異なった定 義を持つ. 本論文では, Roy らがコードクローンの差異の度合いに基づいて定義した, 4 つ のタイプの分類を用いる [8].

タイプ **1**

空白, 改行, コメントなどの違いを除いて一致するコードクローン.

タイプ **2**

タイプ 1 に加えて識別子, リテラル, 型の違いを除いて一致するコードクローン.

#### タイプ **3**

タイプ 2 に加えて, 文の変更・挿入・削除などの違いを除いて一致するコードクローン.

# タイプ **4**

構文上の実装は異なるが, 同様の処理を行うコードクローン.

#### **2.1.2** コードクローン検出ツール

大規模なソフトウェアにおいては, 手作業ですべてのコードクローンを探し出すことは非 現実的である. そこで, コードクローンを自動的に検出するための様々な手法が提案されて いる. 以下にその代表的なものを 4 つ示す.

#### テキストベースの検出

テキストベースの検出では, 入力ソースコード文字列を直接比較し, 類似度が閾値以上 であるものをコードクローンとして検出する. コーディングスタイルが検出結果に影 響を与えてしまう可能性もあるため, 比較の際にソースコード文字列の正規化や, 一 部変形を行う手法も存在する. テキストベースの検出を行うコードクローン検出ツー ルの 1 つとして NiCAD[9] がある. NiCAD は行単位でソースコードを比較しコード クローンを検出するが, オプションにより変数名や関数名などの識別子を無視したり ソースコードを変形したりすることで, タイプ 3 までのコードクローンを検出するこ とができる.

#### トークンベースの検出

トークンベースの検出では, 字句解析で入力ソースコードをトークン列に変換し, トー クン列の類似度が閾値以上であるものをコードクローンとして検出する. テキストベー スの検出のようにコーディングスタイルが検出結果に影響を与えることは無いが, プ

ログラミング言語の文法規則を無視したコードクローンを検出してしまうことがある. トークンベースの検出を行うコードクローン検出ツールの 1 つとして CCFinder[10] がある. CCFinder は字句解析時に変数名や関数名などの識別子をある 1 つのトーク ンに置き換えることで, タイプ 2 までのコードクローンを検出することができる.

#### ベクトルベースの検出

ベクトルベースの検出では, コード片をベクトル表現に変換し, ベクトル表現の類似 度が閾値以上であるものをコードクローンとして検出する. ベクトルベースで検出す ることで, トークンや構文単位で類似していないコード片でもベクトル空間上で距離 が近ければコードクローンとして検出できる. ベクトルベースの検出を行うコードク ローン検出ツールの 1 つとして CCVolti[11] がある. CCVolti では TF-IDF[12] を用 いてトークン列をベクトル表現に変換し, LSH (Locality-Sensitive Hashing)[13] を用 いてクラスタリングすることでコードクローンを検出する. TF-IDF を用いることで トークン列や構文の類似度に依存せずに検出を行えるため, タイプ 4 までのコードク ローンを検出することができる.

## 抽象構文木ベースの検出

抽象構文木ベースの検出では, 構文解析で入力ソースコードを抽象構文木に変換し, 各部分木の類似度が閾値以上であるものをコードクローンとして検出する. 抽象構 文木をもとにしているため, 検出されるコードクローンはすべて文法規則に沿う形に なっている. 抽象構文木ベースの検出を行うコードクローン検出ツールの 1 つとして Deckard[14] がある. Deckard では抽象構文木の各部分木から特徴ベクトルを計算し, LSH を用いてクラスタリングすることでコードクローンを検出する. LSH は近傍の 特徴ベクトルに対して高確率で同じハッシュ値を出力するため, タイプ 3 までのコー ドクローンを検出することができる.

#### **2.2** コードクローン分析の困難さ

開発者はコードクローン検出結果を分析することで, コードクローンに対して保守作業を 検討する. 保守作業の例として以下の 2 つが挙げられる.

#### 集約

クローンセット中のコード片と同様の処理を実装するサブルーチンを作り, 各コード 片をそのサブルーチンの呼び出し文に置き換えることである. 集約により, コードク ローンの数とソースコード量を削減する.

#### 同時修正

あるコード片を修正する際に, そのコード片のコードクローンに対しても一貫した修 正を行うことである.

このように, コードクローン検出結果を分析しコードクローンに対して保守作業を行うこ とで, ソフトウェアの品質を向上させることができる. しかし, 同一のソースコード集合に 対してであっても, コードクローン検出ツールごとの特性や検出パラメータによって検出さ れるコードクローンは大きく変化することが明らかになっている. そのため, コードクロー ン検出結果によっては着目すべきコードクローンが含まれていない可能性がある. 開発者が ソースコードに対する保守作業を検討する際, 着目すべきコードクローンがコードクローン 検出結果に含まれていなければ正確な分析は困難である.

本節では Bellon ら [3] や Wang ら [4] の研究 から, パラメータおよびコードクローン検 出ツールの違いによるコードクローン検出結果の変化について述べる.

#### **2.2.1** パラメータによる検出結果の変化

一般的に, コードクローン検出ツールにはいくつかのパラメータが存在する. 例えば NiCAD では以下のようなパラメータが存在する.

#### **threshold**

コードクローンとして検出するコード片の非類似度の閾値.

## **minsize**

コードクローンとして検出するコード片の行数の最小値.

#### **maxsize**

コードクローンとして検出するコード片の行数の最大値.

#### **rename**

ソースコード文字列中の識別子を別の識別子に置き換える際の置換方法.

#### **filter**

指定された非終端記号に対応するソースコードを含むコードクローンを除外する.

これ以外にもツールごとにパラメータの数や種類は様々である. ほとんどのツールでは デフォルトパラメータが用意されているが, パラメータ設定はコードクローンの検出結果に 大きな影響を与えるため, 望ましい結果を得るためには適切なパラメータを選択する必要が ある.

| $-1$  |       |                                |  |  |  |  |  |  |
|-------|-------|--------------------------------|--|--|--|--|--|--|
|       |       | 検出されたコードクローン数   コードクローンと判断された数 |  |  |  |  |  |  |
| デフォルト | 5.552 |                                |  |  |  |  |  |  |
| 調整後   | 1.543 |                                |  |  |  |  |  |  |

表 1: コードクローン数の変化

パラメータがコードクローン検出結果に大きな影響を与える例として Bellon らによる CCFinder を用いた実験を挙げる [3]. この実験では Java で実装されたプログラム netbeansjavadoc のソースコードに対して CCFinder を用いて, デフォルトパラメータと調整したパ ラメータでコードクローンを検出した. そして, 検出されたコードクローン数とそのうちコー ド片を目視で確認し実際にコードクローンであると判断した数を比較した.

その結果を表 1 に示す. デフォルトパラメータから調整後検出されたコードクローン数は 3 分の 1 以下にまで減少している. しかし, 実際にコードクローンだった数はどちらも 43 個で横ばいである. よってこの例では, パラメータの調整により再現率が変化しないまま適 合率が 3 倍以上向上している.

このようにコードクローン検出結果はパラメータ設定により変化する. しかし, 望ましい 結果を得るためにどのようにパラメータを設定すれば良いか理解すること, つまり, パラメー タから検出結果を予測することは非常に困難である. あるコードクローン検出ツールには一 般的に複数のパラメータが存在し, それぞれのパラメータがコードクローン検出結果に大き な影響を与えるためである.

| ツール名                  | 検出手法    | 検出可能なコードクローンタイプ |
|-----------------------|---------|-----------------|
| PMD's CPD $5.0[15]$   | トークンベース | 1, 2            |
| IClones $0.1[16]$     | トークンベース | 1, 2, 3         |
| CCFinder 10.2.7.4[17] | トークンベース | 1, 2, 3         |
| ConQAT 2011.9[18]     | トークンベース | 1, 2            |
| Simian 1.5.0.13[19]   | テキストベース | 1, 2            |
| NiCAD 3.2[9]          | テキストベース | 1, 2, 3         |

表 2: 対象となったコードクローン検出ツール

|          | <b>스 아 스크 - 스 - 어 - 이 -</b> 이 |         |       |         |
|----------|-------------------------------|---------|-------|---------|
| 略称       | ソフトウェア名                       | 言語      | ファイル数 | LOC     |
| weltab   | weltab                        | C       | 65    | 11,700  |
| ${c}ook$ | cook                          | C       | 590   | 80,408  |
| snns     | snns                          | C       | 625   | 120,764 |
| psql     | postgresql                    | $\rm C$ | 612   | 234,971 |
| javadoc  | netbeans-javadoc              | Java    | 101   | 14,360  |
| ant      | eclipse-ant                   | Java    | 178   | 34,744  |
| jdtcore  | eclipse-jdtcore               | Java    | 741   | 147,634 |
| swing    | $j2sdk1.4.0-javax-swing$      | Java    | 538   | 204,037 |

表 3: 対象となったソフトウェア

## **2.2.2** コードクローン検出ツールによる検出結果の変化

Wang らは, 6 つのコードクローン検出ツールと 8 つのソフトウェアを用いてコードク ローン検出を行い, それぞれの検出結果を比較した [4]. 対象となったコードクローン検出 ツールを表 2 に, ソフトウェアを表 3 に示す. 表 3 中の LOC はソフトウェアごとの全ソー スコードの物理行数を表す.

Wang らは *AgreedLOC*[*i*] をちょうど *i* 種類のコードクローン検出ツールで検出された 行数の合計と定義した. 例えば *AgreedLOC*[1] は 6 つのコードクローン検出ツールのうち どれか 1 つだけで検出された行数の合計を表し, *AgreedLOC*[6] は 6 つすべてのコードク ローン検出ツールで検出された行数を表す. そして, 表 2 の 6 つのコードクローン検出ツー ルのそれぞれのデフォルトパラメータを用いて, 表 3 の 8 つのソフトウェアに対してコー ドクローン検出を行った. ソフトウェアごとの *AgreedLOC*[*i*] の値を表 4 に示す.

| $\dot{i}$      | weltab | ${\mathit{cook}}$ | snns   | psql   | javadoc | ant   | jdtcore | swing  |
|----------------|--------|-------------------|--------|--------|---------|-------|---------|--------|
| 6              | 6,941  | 2,156             | 6,197  | 6,598  | 725     | 227   | 11,002  | 5,774  |
| 5              | 909    | 2,094             | 7,409  | 4,523  | 448     | 296   | 5,222   | 4,001  |
| $\overline{4}$ | 452    | 3,214             | 6,161  | 6,690  | 574     | 459   | 6,853   | 7,769  |
| 3              | 355    | 3,773             | 4,706  | 7,501  | 470     | 519   | 6,878   | 5,558  |
| $\overline{2}$ | 393    | 7,964             | 9,231  | 17,822 | 800     | 832   | 11,714  | 9,780  |
| 1              | 937    | 9,996             | 13,225 | 28,014 | 2,124   | 3,976 | 25,657  | 33,007 |
| $\sum$         | 9,987  | 29,197            | 46,929 | 71,148 | 5,141   | 6,309 | 67,326  | 65,889 |

表 4: ソフトウェアごとの *AgreedLOC*[*i*] の値

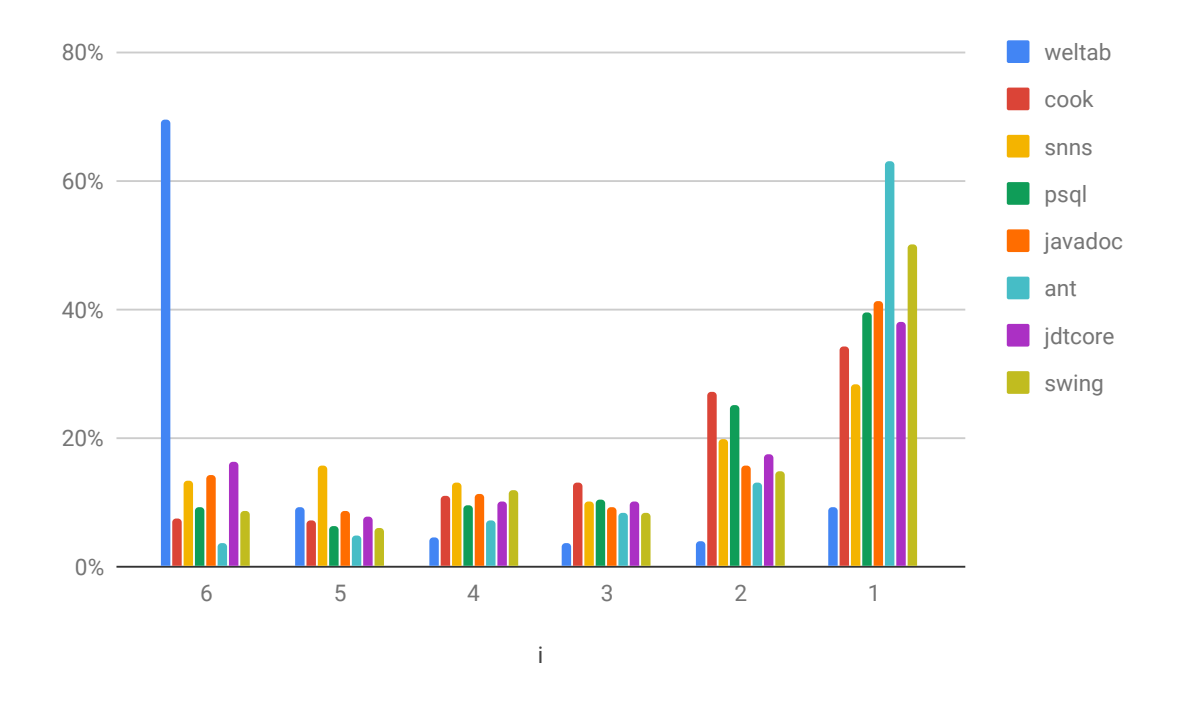

図 2: 各 *AgreedLOC*[*i*] が検出されたコードクローンの行数の合計に占める割合

また, 各 *AgreedLOC*[*i*] が検出されたコードクローンの行数の合計 (表 4 の ∑) に占め る割合を図 2 に示す.

*weltab* 以外のすべてのソフトウェアで *AgreedLOC*[1] がおおよそ 30 % から 60 % を占 めている. 更に, *AgreedLOC*[6] が占める割合は 10 % 程度である. つまり, ある 1 つの コードクローン検出ツールで検出されたコードクローンの多くはほかのコードクローン検出 ツールでは検出されないもので, 全ツールで共通して得られるコードクローンは 10 % 程度 である.

この結果から, コードクローン検出ツールの違いがコードクローン検出結果に大きな影響 を与えることが明らかとなった.

## **2.3** コードクローン検出結果の可視化手法

コードクローン検出結果を可視化する既存の手法として, クローン散布図が挙げられる. クローン散布図とは, ソースコード中のどの位置にコードクローンが存在するかをプロット した図である.

CCFinderX に付属するコードクローン分析ツール GemX で実際に用いられるクローン 散布図を図 3 に示す. GemX のクローン散布図では, 左上角を原点として, 横軸・縦軸共に ソースコードのトークン列を表す. そして, 両軸の対応するトークンが一致している場合に 点が描画されている. また, 描画される点は左上角から右下角への対角線を軸として線対称 となっている. クローン散布図を見ることで, ソースコード中のどの位置にどの程度の大き さのコードクローンが存在しているか容易に理解することができる.

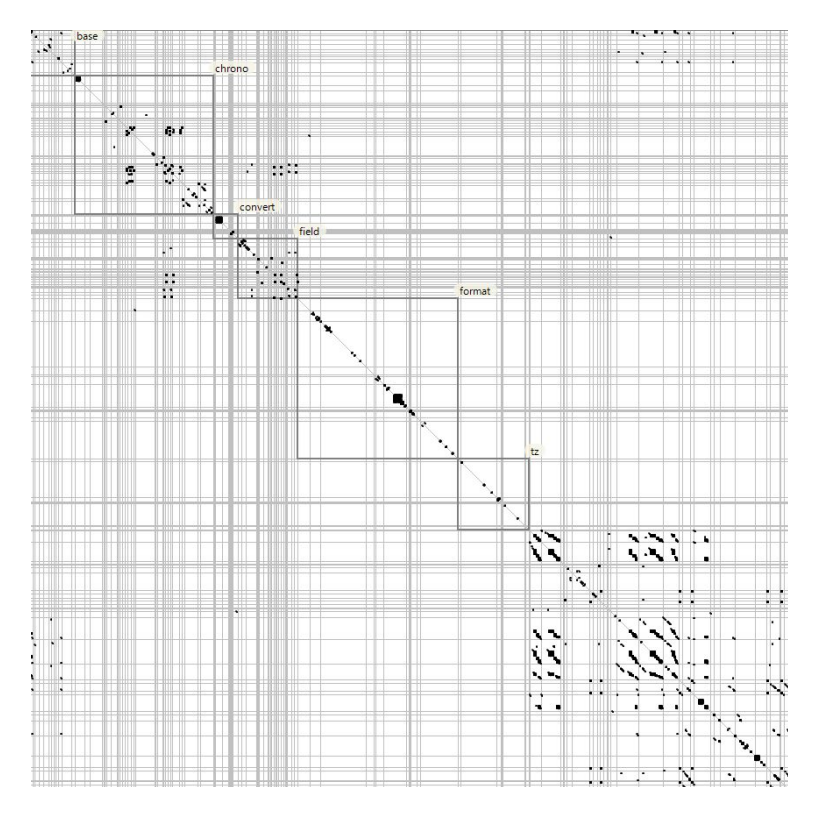

図 3: GemX の散布図

# **3** 提案手法

本章では, 提案手法の処理概要とその各ステップの詳細について述べる. また, 提案手法 を用いたツールの実装についても述べる. ツールに関する実装はすべて C++ で行った.

図 4 は提案手法の処理概要である. 複数のコードクローン検出結果を入力とし 4 つのス テップで処理が行われる.

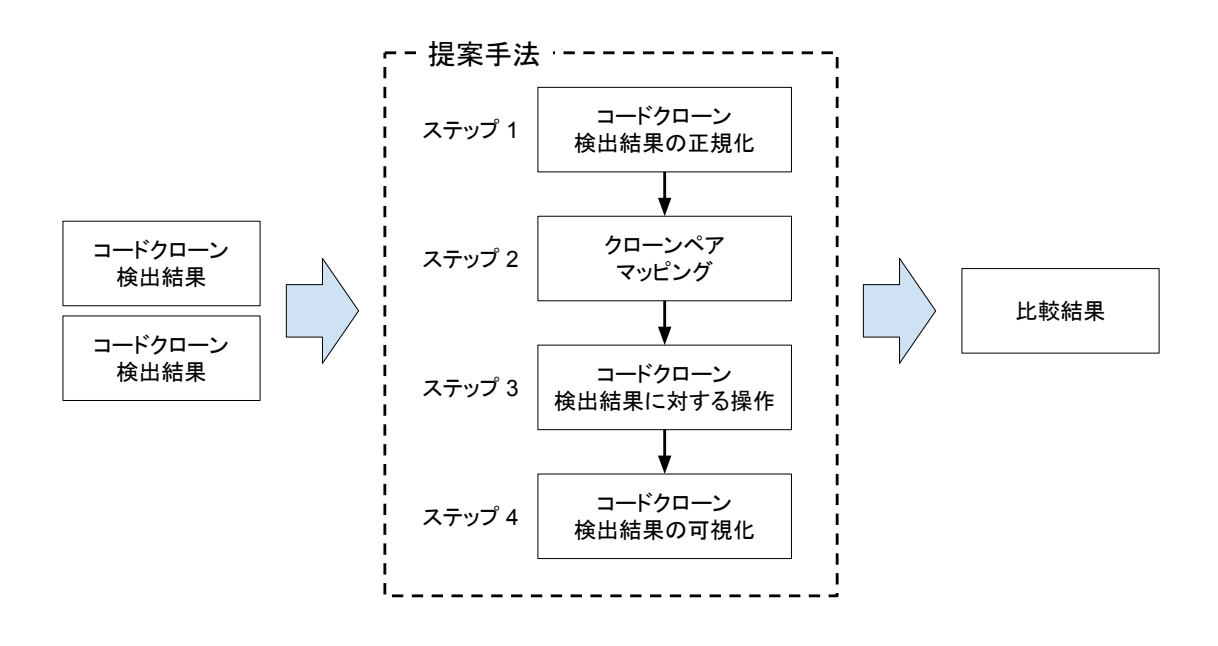

図 4: 提案手法の処理概要

# **3.1** ステップ **1:** コードクローン検出結果の正規化

コード片は一般的に以下の 3 つの要素から定義される.

- *•* コード片が含まれるファイル
- *•* 開始位置
- *•* 終了位置

しかし, これらの出力形式はコードクローン検出ツールにより様々である. 提案手法を用い て実装したツールが対応しているコードクローン検出ツール CCFinderX, CCVolti および NiCAD の出力形式について表 5 にまとめた.

提案手法ではコード片をファイル ID, 開始行番号および終了行番号の 3 つの要素から定 義し, この形式に合うように各コードクローン検出結果を変換する. ファイル ID はファイ ルの出現順に 0, 1, *· · ·* のように割り当てられる整数値である. また, 開始行番号と終了行番 号は 1 以上の整数値で表される.

以降, コード片 *f* を構成する 3 つの要素についてファイル ID を *f ile id*, 開始行番号を *begin*, 終了行番号を *end* とし, それぞれ *f.f ile id*, *f.begin*, *f.end* のように表す.

クローンペアは以下の 3 つの要素から定義される.

- *•* 類似度
- *•* コード片 1
- *•* コード片 2

以降, クローンペア *p* を構成する 3 つの要素について類似度を *similarity*, コード片 1 を *f*1, コード片 2 を *f*<sup>2</sup> とし, それぞれ *p.similarity*, *p.f*1, *p.f*<sup>2</sup> のように表す.

また, コード片に関して次のような順序関係を定義する.

| 表 5: ツールことのコード片の出力形式 |                        |      |               |  |  |  |  |  |
|----------------------|------------------------|------|---------------|--|--|--|--|--|
| ツール名                 | ファイル                   | 開始位置 | 終了位置          |  |  |  |  |  |
|                      | $CCFinderX$ $777/V$ ID |      | トークン番号 トークン番号 |  |  |  |  |  |
| CCVolti              | ファイルパス                 | 行番号  | 行番号           |  |  |  |  |  |
| NiCAD                | ファイルパス                 | 行番号  | 行番号           |  |  |  |  |  |

表 5: ツールごとのコード片の出力形式

任意のコード片 *f*1, *f*<sup>2</sup> に対して,

*f*<sup>1</sup> *< f*<sup>2</sup> *⇔*(*f*1*.f ile id < f*2*.f ile id*)*∨*

 $(f_1.file\_id = f_2.file\_id \wedge f_1.begin \ltimes f_2.begin)$ 

 $(f_1, file\_id = f_2, file\_id \wedge f_1, begin = f_2, begin \wedge f_1, end < f_2, end)$ 

以降, 任意のクローンペア *p* に対して, 常に *p.f*<sup>1</sup> *< p.f*<sup>2</sup> が成り立つものとする. この順 序関係が成り立たないクローンペアについては条件を満たすようにコード片 1 とコード片 2 の入れ替えを行う.

ステップ 1 によりすべてのコードクローン検出結果を正規化し, 統一された形式で扱うこ とが可能になった.

## **3.2** ステップ **2:** クローンペアマッピング

ステップ 2 では複数の検出結果間でクローンペア同士の対応付け (クローンペアマッピ ング) を行う. 対応するクローンペアの判定にはクローンペアを構成するコード片の完全一 致ではなく, *good* 値と *ok* 値に基づいて行う [3]. *good* 値は 2 つのクローンペアを構成する コード片同士の重複度を表すメトリクスである. また, *ok* 値は 2 つのクローンペアを構成 するコード片同士の包含度を表すメトリクスである.

コードクローン検出ツールの空行や改行の扱いの違いにより, 同じ部分を指しているク ローンペアであってもコード片の範囲がずれることがある. *good* 値と *ok* 値に基づいてマッ ピングを行うことで, 範囲がずれているコード片で構成されたクローンペア同士も対応して いると判定することが可能となる.

以降, コード片 *f* に対し, *lines*(*f*) が *f* に含まれるソースコード行の集合を表し, *|lines*(*f*)*|* が *lines*(*f*) の要素数, つまり *f* の行数を表す (図 5).

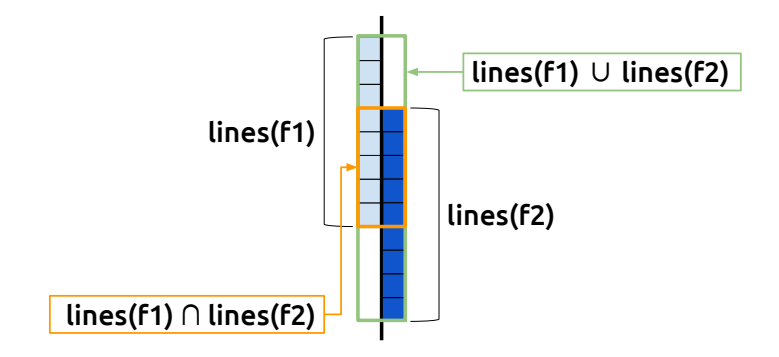

図 5: *lines*(*f*1) と *lines*(*f*2) の例

まず, *good* 値と *ok* 値を求めるために 2 つの関数 *overlap* と *contained* を定義する. 任意のコード片 *f*1, *f*<sup>2</sup> に対して,

$$
overlap(f_1, f_2) = \frac{|lines(f_1) \cap lines(f_2)|}{|lines(f_1) \cup lines(f_2)|}
$$

$$
contained(f_1, f_2) = \frac{|lines(f_1) \cap lines(f_2)|}{|lines(f_1)|}
$$

次に *good* 値と *ok* 値の定義について述べる. 任意のクローンペア *p*1, *p*<sup>2</sup> に対して,

$$
good(p_1, p_2) = min(overlap(p_1.f_1, p_2.f_1),
$$

$$
overlap(p_1.f_2, p_2.f_2))
$$

$$
ok(p_1, p_2) = min(max(contained(p_1.f_1, p_2.f_1)),
$$

$$
contained(p_2.f_1, p_1.f_1)),
$$

$$
max(contained(p_1.f_2, p_2.f_2),
$$

$$
contained(p_2.f_2, p_1.f_2))
$$

これらをもとに 2 つのコードクローン検出結果 *r*1, *r*<sup>2</sup> において, *r*<sup>1</sup> から *r*<sup>2</sup> へのクローン ペアマッピングをアルゴリズム 1 のように定義する. アルゴリズム 1 は *r*<sup>1</sup> の各クローンペ アに対して *r*<sup>2</sup> のクローンペアをそれぞれ最大 1 つ対応させる.

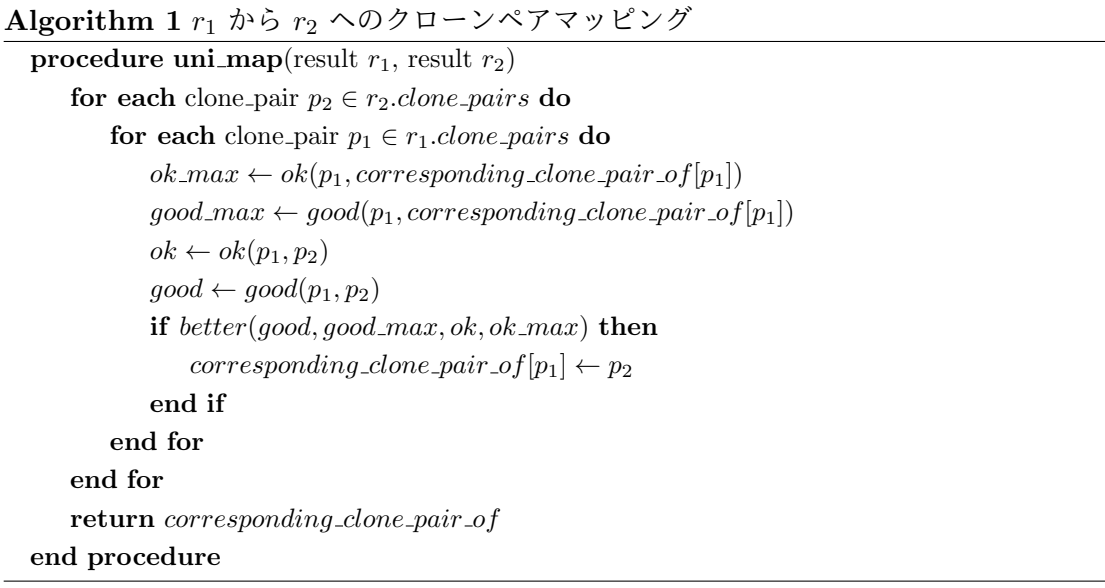

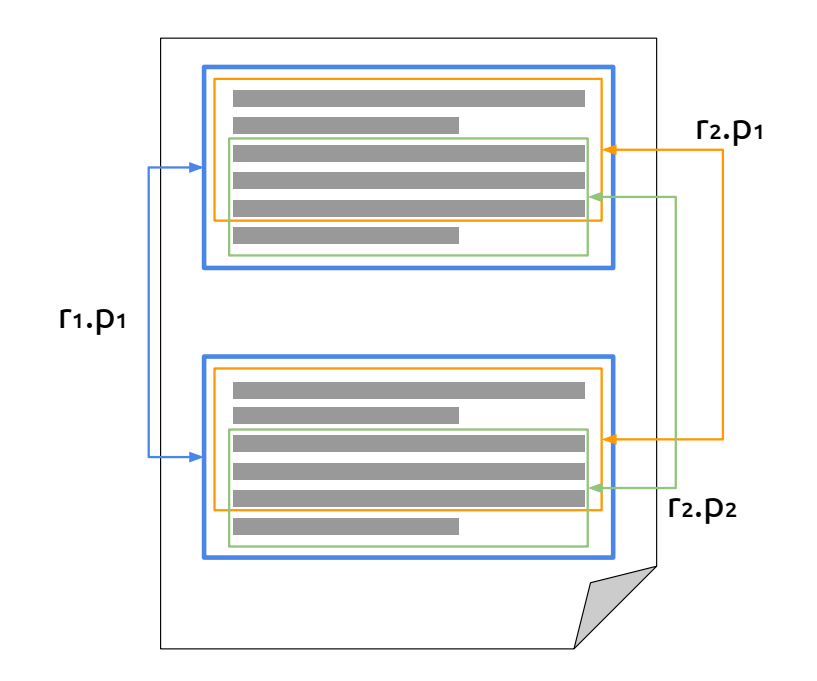

図 6: 2 つに分割されて検出されたクローンペアの例

アルゴリズム 1 中の関数 *better* は以下の条件を満たす時に真となる.

 $better(qood, qood \_\text{max}, \text{ok}, \text{ok} \_\text{max}) = (qood \geq p \land qood \geq qood \_\text{max}) \lor$  $(qood = good\_max \land ok > ok\_max)$ ∨ (*ok ≥ p ∧ ok max < p*)

*p* とはあらかじめ与えられる閾値であり, 本研究ではこの閾値として論文 [3] で用いられ ている値 0*.*7 を用いた.

**uni map** では *r*<sup>2</sup> のクローンペア 1 つが *r*<sup>1</sup> の複数のクローンペアと対応することはあ るが, 逆に *r*<sup>2</sup> の複数のクローンペアが *r*<sup>1</sup> のクローンペア 1 つと対応することはない. その ため, 図 6 のように *r*<sup>1</sup> では 1 つとして検出されたクローンペアが *r*<sup>2</sup> でいくつかに分割さ れて検出された場合は, それぞれに対して完全にマッピングを行うことができない.

そこで **uni map** を複数回用いて, *r*<sup>1</sup> と *r*<sup>2</sup> のクローンペアマッピングをアルゴリズム 2 のように定義する.

**map** 中の関数 *merge* は 2 つの **uni map** の戻り値を受け取り, 両方のクローンペアの 対応関係の和集合を返す. *r*<sup>1</sup> から *r*<sup>2</sup> へ, そして *r*<sup>2</sup> から *r*<sup>1</sup> へのクローンペアマッピングを 行い両方の結果を統合することで, 図 6 のような場合でもより正確なマッピングを行うこと ができる.

**Algorithm 2** *r*<sup>1</sup> と *r*<sup>2</sup> のクローンペアマッピング

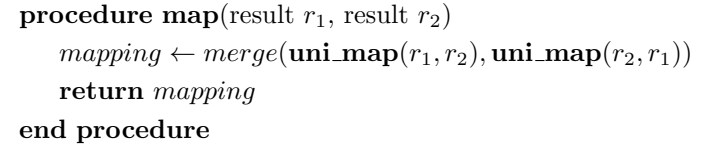

### **3.3** ステップ **3:** コードクローン検出結果に対する操作

ステップ 3 は検出結果に対する操作を行う. 提案手法を実装したツールにはいくつのかの 操作が用意されている. そのうちクローンペアマッピング情報を利用した操作として, 2 つ のコードクローン検出結果 *r*<sup>1</sup> と *r*<sup>2</sup> に対して, 図 7 のように 6 つの領域を設定し, それぞれ の領域を求めるアルゴリズムについて述べる.

図 7 で設定された 6 つの領域の詳細は、それぞれ以下の通りである.

#### 領域 *R*<sup>1</sup>

検出結果 *r*<sup>1</sup> に含まれるクローンペアの集合.

領域  $R_2$ 

検出結果 *r*<sup>2</sup> に含まれるクローンペアの集合.

#### 領域 Ⅰ

*r*<sup>1</sup> に含まれるクローンペアのうち, *r*<sup>2</sup> に含まれるクローンペアと対応関係が存在しな いものの集合.

#### 領域 Ⅱ

*r*<sup>1</sup> に含まれるクローンペアのうち, *r*<sup>2</sup> に含まれるクローンペアと対応関係が存在する ものの集合.

#### 領域 Ⅲ

*r*<sup>2</sup> に含まれるクローンペアのうち, *r*<sup>1</sup> に含まれるクローンペアと対応関係が存在する ものの集合.

#### 領域 Ⅳ

*r*<sup>2</sup> に含まれるクローンペアのうち, *r*<sup>1</sup> に含まれるクローンペアと対応関係が存在しな いものの集合.

領域 Ⅰ と領域 Ⅳ の定義は *r*<sup>1</sup> と *r*<sup>2</sup> の順序のみが異なる. そこで, 操作 **mapped**(*ra, rb*) のアルゴリズムを, 検出結果 *r<sup>a</sup>* に含まれるクローンペアのうち, 検出結果 *r<sup>b</sup>* に含まれるク ローンペアと対応関係が存在しないものの集合を戻り値として返すように定義する. これに

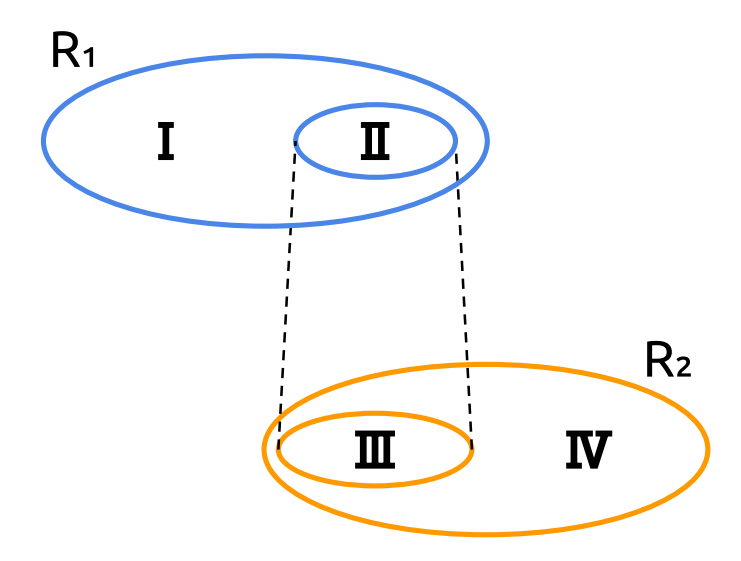

図 7: 検出結果 *r*<sup>1</sup> と *r*<sup>2</sup> に対する 6 つの領域の設定

より, 領域 Ⅰ を **mapped**(*r*1*, r*2) で, 領域 Ⅳ を **mapped**(*r*2*, r*1) で求めることができる. 操作 **mapped** のアルゴリズムをアルゴリズム 3 に示す.

| Algorithm 3 操作 mapped のアルゴリズム                          |
|--------------------------------------------------------|
| <b>procedure mapped</b> (result $r_a$ , result $r_b$ ) |
| $mapping \leftarrow \textbf{map}(r_a, r_b)$            |
| for each clone-pair $p \in r_a$ clone-pairs do         |
| if mapping.has_corresponding_clone_pair_of(p) then     |
| $mapped_set.add(p)$                                    |
| end if                                                 |
| end for                                                |
| return mapped_set                                      |
| end procedure                                          |

同様に, 領域 Ⅱ と領域 Ⅲ の定義は *r*<sup>1</sup> と *r*<sup>2</sup> の順序のみが異なる. そこで, 操作 **unmapped**(*ra, rb*) のアルゴリズムを, 検出結果 *r<sup>a</sup>* に含まれるクローンペアのうち, 検出結果 *r<sup>b</sup>* に含まれるク ローンペアと対応関係が存在するものの集合を戻り値として返すように定義する. これによ り, 領域 Ⅱ を **unmapped**(*r*1*, r*2) で, 領域 Ⅲ を **unmapped**(*r*2*, r*1) で求めることができ る. 操作 **unmapped** のアルゴリズムをアルゴリズム 4 に示す.

# **3.4** ステップ **4:** コードクローン検出結果の可視化

ステップ 4 としてコードクローン検出結果の可視化を行う. 提案手法の散布図を図 8 に示す. 提案手法の散布図は左上を原点として, 横軸・縦軸共に

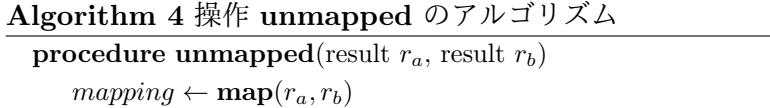

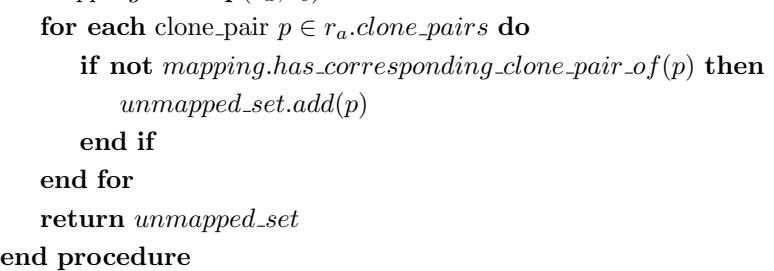

ファイル ID 列を表し, ファイル ID の最大値を *w −* 1 とすると 1 辺の長さは *w* となる. 散 布図上の座標 (*x, y*) は 0 *≤ x, y ≤ w −* 1 を満たす. また, (0*,* 0) と (*w −* 1*, w −* 1) を結ぶ直 線で線対称である.

提案手法で出力される散布図は GemX の散布図を参考にしているが, 2 つの点で異なる.

1 つ目として, GemX の散布図はソースコード中のトークン列の一致・不一致を表示して いるのに対し, 提案手法ではファイル単位で表示を行っていることが挙げられる. GemX は トークン列単位で点を描画しているため, ファイル内のどの部分がコードクローンとして検 出されているのか散布図上で確認することができる. 一方で, 大規模なプロジェクトでは大 量に点を描画する必要があるため描画コストが高くなってしまう. また点が密集する部分で は視認性が低下するといった問題もある. 提案手法ではファイル単位で表示を行うことで, コードクローン位置を把握することはできないが, 描画コストを下げ, ある程度点が密集し た部分でも視認性を確保した.

2 つ目として, GemX の点は白と黒の 2 色表示であるが, 提案手法では散布図の点の保持 する値を定義し, その値に応じて彩色されて描画されることが挙げられる. 色付きで描画す ることで他の点との違いを強調することができる.

提案手法では, クローンペア数とクローンペアのマッチング率の 2 種類の可視化を行い, 各散布図を出力する. それぞれの可視化の詳細について第 3.4.1 項と第 3.4.2 項で述べる.

#### **3.4.1** クローンペア数の可視化

クローンペア数の可視化はコードクローン検出結果ごとに行われる. 点 (*x, y*) に対して

$$
(p.f1.file_id = x \land p.f2.file_id = y) \lor (p.f1.file_id = y \land p.f2.file_id = x)
$$

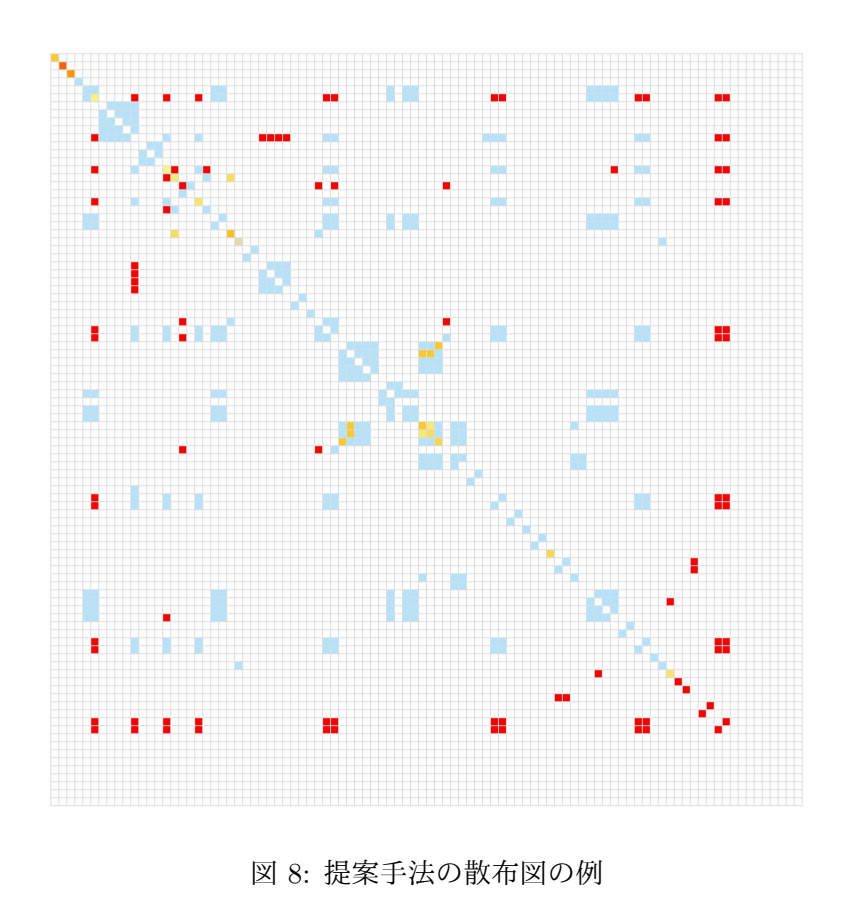

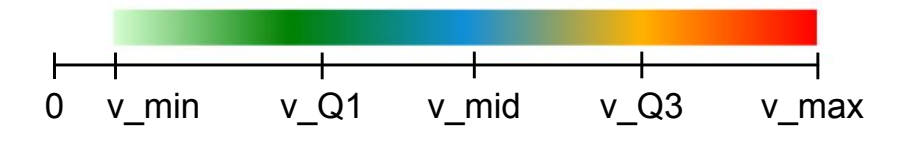

図 9: クローンペア数の配色の例

を満たすような検出結果 *r* に含まれるクローンペア *p* の集合を *r.clone pairs*(*x, y*) とする. また, その集合の要素数を *|r.clone pairs*(*x, y*)*|* とすると点 (*x, y*) の値 *v*(*x, y*) は

$$
v(x, y) = |r.close\_pairs(x, y)|
$$

で定義される.

クローンペア数の可視化はこの *v*(*x, y*) の値に応じて点を彩色することで行われる. すべ ての *x ≤ y* を満たす点に対して, 最大値を *vmax*, 第 3 四分位数を *vQ*3, 中央値を *vmid*, 第 1 四分位数を *vQ*1, 最小値を *vmin* としたときの配色の例を図 9 に示す.

#### **3.4.2** クローンペアのマッチング率の可視化

マッチしたクローンペアの割合の可視化は指定された複数のコードクローン検出結果をも とに行われる.

はじめに, 2 つのコードクローン検出結果 *r*1, *r*<sup>2</sup> が指定された場合の定義について述べる.  $p_{r1} \in r_1$ *.clone\_pairs*(*x, y*) と  $p_{r2} \in r_2$ *.clone\_pairs*(*x, y*) の対応関係が map( $r_1, r_2$ ) に存 在するとき, 集合 *{pr*<sup>1</sup> *, pr*<sup>2</sup> *}* をマッチングセットと呼ぶ. そしてすべてのマッチングセット の和集合を *m*(*x, y*) とする.

次に *N*(*x, y*) を

 $N(x, y) = r_1$ .*clone\_pairs*(*x, y*)  $\cup$  *r*<sub>2</sub>.*clone\_pairs*(*x, y*)

と定義する.

*m*(*x, y*) と *N*(*x, y*) を用いて点 (*x, y*) の値 *v*(*x, y*) を以下のように定義する.

$$
v(x,y) = \frac{|m(x,y)|}{|N(x,y)|}
$$

これが点 (*x, y*) におけるクローンペアのマッチング率である. また,

$$
v_{avg} = \frac{|\bigcup_{y=0}^{w-1} \bigcup_{x=0}^{w-1} m(x,y)|}{|\bigcup_{y=0}^{w-1} \bigcup_{x=0}^{w-1} N(x,y)|}
$$

を *r*<sup>1</sup> と *r*<sup>2</sup> における平均マッチング率と呼ぶ.

図 10 を例に 2 つのコードクローン検出結果間の点 (*x, y*) におけるマッチング率を求め る. 図中の対応するクローンペア間には黒線をひいている. 上記のマッチングセットの定 義より, 図 10 に存在するマッチングセットは, *{r*1*.p*1*, r*2*.p*1*}*, *{r*1*.p*2*, r*2*.p*1*}*, *{r*1*.p*3*, r*2*.p*2*}*, *{r*1*.p*3*, r*2*.p*3*}*, *{r*1*.p*4*, r*2*.p*5*}* の 5 つである. これらマッチングセットの和集合を求めるこ とで

$$
m(x,y) = \{r_1.p_1, r_1.p_2, r_1.p_3, r_1.p_4, r_2.p_1, r_2.p_2, r_2.p_3, r_2.p_5\}
$$

となる. また, 図より

 $N(x, y) = r_1$ .*clone\_pairs* $(x, y) \cup r_2$ .*clone\_pairs* $(x, y)$ 

 $= \{r_1, p_1, r_1, p_2, r_1, p_3, r_1, p_4, r_2, p_1, r_2, p_2, r_2, p_3, r_2, p_4, r_2, p_5\}$ 

となる. よって, 点 (*x, y*) でのマッチング率は,

$$
v(x,y) = \frac{|m(x,y)|}{|N(x,y)|}
$$

$$
= \frac{8}{9}
$$

となる.

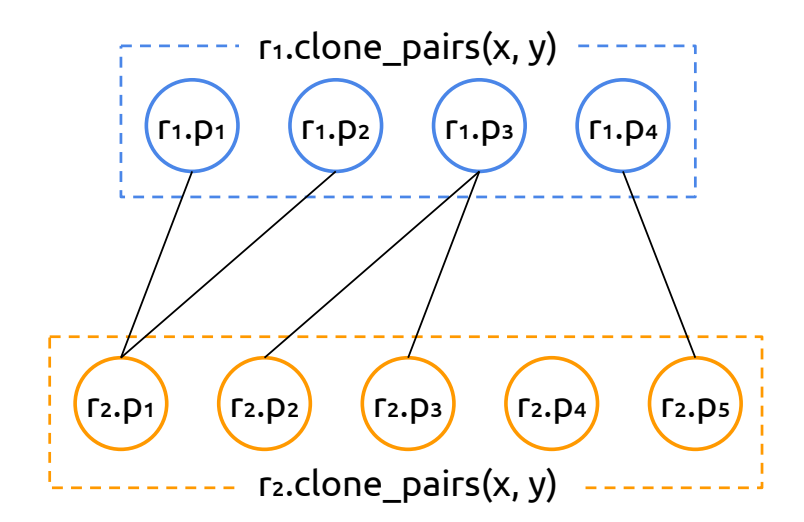

図 10: 2 つのコードクローン検出結果の例

次に, 上記の *m*(*x, y*) と *N*(*x, y*) の定義を拡張して, 任意の *n* 個のコードクローン検出結 果 *r*1, *r*2, *· · ·* , *r<sup>n</sup>* が指定された場合の定義について述べる.

 $1\leq i\leq n$  に対して  $p_{r_i}\in r_i.\textit{clone}\_\textit{pairs}(x,y)$  を満たすようなある集合  $\{p_{r_1},p_{r_2},\cdots,p_{r_n}\}$ に含まれるすべての 2 つのクローンペア間に対応関係が存在しているとき, この集合をマッ チングセットと呼ぶ. そして, すべてのマッチングセットの和集合を *m*(*x, y*) とする. 次に *N*(*x, y*) を

$$
\forall y \in I \mathbf{V}(x, y) \; \in
$$

$$
N(x, y) = \bigcup_{i=1}^{n} r_i.close \_pairs(x, y)
$$

と定義する.

点 (*x, y*) におけるクローンペアのマッチング率はコードクローン検出結果が 2 つの場合 と同様に *m*(*x, y*) と *N*(*x, y*) を用いて

$$
v(x,y) = \frac{|m(x,y)|}{|N(x,y)|}
$$

と定義される.

また, *r*1*, r*2*, · · · , r<sup>n</sup>* における平均マッチング率も同様に

$$
v_{avg} = \frac{|\bigcup_{y=0}^{w-1} \bigcup_{x=0}^{w-1} m(x, y)|}{|\bigcup_{y=0}^{w-1} \bigcup_{x=0}^{w-1} N(x, y)|}
$$

と定義する.

図 11 を例に 3 つのコードクローン検出結果間の点 (*x, y*) におけるマッチング率を求め る. 図中の対応するクローンペア間には黒線をひいている. 上記のマッチングセットの定義

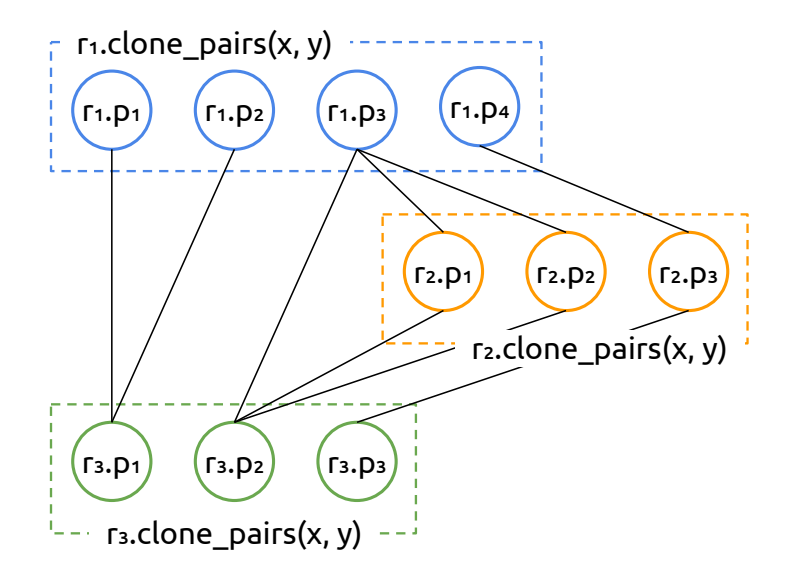

図 11: 3 つのコードクローン検出結果の例

より, 図 11 に存在するマッチングセットは, *{r*1*.p*3*, r*2*.p*1*, r*3*.p*2*}* と *{r*1*.p*3*, r*2*.p*2*, r*3*.p*2*}* の 2 つである. *{r*1*.p*4*, r*2*.p*3*, r*3*.p*3*}* は *r*1*.p*4, *r*3*.p*<sup>3</sup> 間に対応関係が存在しないため, マッチング セットではない.

これらのマッチングセットの和集合を求めることで

$$
m(x, y) = \{r_1.p_3, r_2.p_1, r_2.p_2, r_3.p_2\}
$$

となる. また, 図より

 $N(x,y) = \begin{bmatrix} 3 \\ 1 \end{bmatrix}$ *i*=1  $r_i$ *.clone\_pairs* $(x, y)$  $= r_1 \cdot \text{clone} \cdot \text{pairs}(x, y) \cup r_2 \cdot \text{clone} \cdot \text{pairs}(x, y) \cup r_3 \cdot \text{clone} \cdot \text{pairs}(x, y)$  $=\{r_1.p_1, r_1.p_2, r_1.p_3, r_1.p_4, r_2.p_1, r_2.p_2, r_2.p_3, r_3.p_1, r_3.p_2, r_3.p_3\}$ 

となる. よって, 点 (*x, y*) でのマッチング率は

$$
v(x,y) = \frac{|m(x,y)|}{|N(x,y)|}
$$

$$
= \frac{2}{5}
$$

となる.

クローンペアのマッチング率の可視化はこの *v*(*x, y*) の値に応じて点を彩色することで行 われる. 配色の例を図 12 に示す. 0 % を赤色として, 99 % に近づくにつれて黄色へと変化

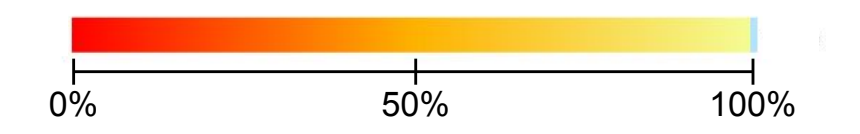

図 12: マッチング率の配色の例

する. *v*(*x, y*) が 100 %, つまりすべてのクローンペアに対応関係が存在するときのみ水色で 彩色される. また, *r.clone pairs*(*x, y*) = 0 のときは *v*(*x, y*) の値に関わらず, 常に白色で彩 色される.

**3.5** データ構造

第 3.4 節で述べた散布図は, 1 辺の長さを *w* として (0*,* 0) と (*w −* 1*, w −* 1) を結ぶ直線 で線対称である. つまり, 散布図上の点 (*x, y*) が持つ値 *v*(*x, y*) は *v*(*y, x*) と等しい. よって, *x ≤ y* となるような点の値のみ保持しておくことでメモリ消費を半分程度に抑えることがで きる.

実装したツールでは散布図の値を一次元配列として保持し, データアクセス時に二次元座 標 (*x, y*) から対応する一次元座標 *k*(*x,y*) へ変換する. 図 13 に 4 *×* 4 の散布図と一次元配列 の対応の例を示す. 太枠で囲まれた点は *x ≤ y* となる部分である.

変換式は以下の式で定義される.

*x ≤ y* の時

$$
k_{(x,y)} = x + \sum_{i=0}^{y-1} (i+1)
$$

$$
= x + \frac{y(y+1)}{2}
$$

*x > y* の時は *x* と *y* の値を入れ替えてこの式に代入すれば良い.

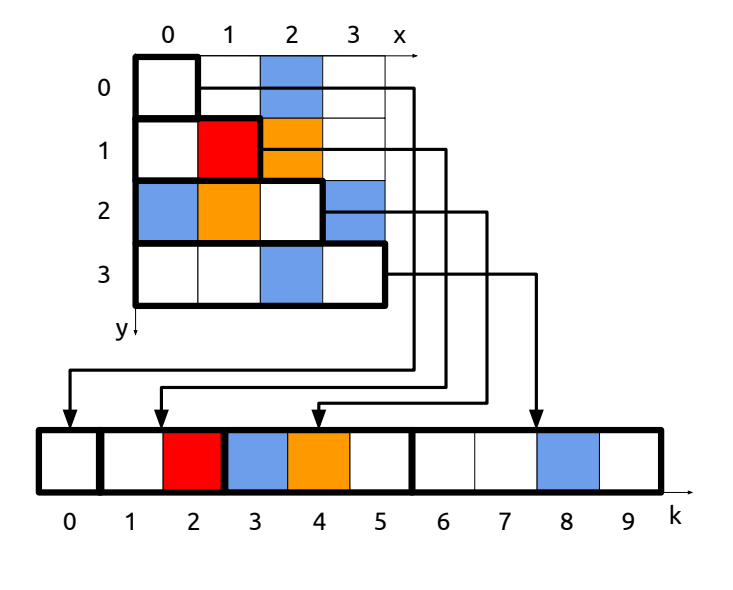

図 13: 4 *×* 4 の散布図と一次元配列の対応

# **4** 評価実験

本章では, 3 つのソフトウェア Apache-Ant, fastjson および Joda-Time と 3 つのコード クローン検出ツール CCFinderX, CCVolti および NiCAD を対象とした 2 つの評価実験に ついて述べる.

評価実験 1 では, 異なる 2 つのコードクローン検出ツールの, それぞれのデフォルトパラ メータ設定で得られた検出結果の比較を行った. 評価実験 2 では, 同一コードクローン検出 ツールの, 異なる 2 つのパラメータ設定で得られた検出結果の比較を行った.

これらの評価実験から, 提案手法によりコードクローン検出結果の比較が容易に行えるこ とを確認した.

対象としたソフトウェアの詳細とコードクローン検出ツールの詳細をそれぞれ表 6, 表 7 に示す. 表 6 中の LOC はソフトウェアごとの全ソースコードの物理行数を表し, 論理 LOC は LOC から空行とコメントのみの行を除いた行数である.

| $\sim$ 0. $\sim$ 3. $\sim$ 7 $\sim$ 1 7 $\sim$ 7 |                            |      |       |            |         |  |  |
|--------------------------------------------------|----------------------------|------|-------|------------|---------|--|--|
| 略称                                               | ソフトウェア名                    | 言語   | ファイル数 | <b>LOC</b> | 論理 LOC  |  |  |
| ant                                              | Apache-Ant $1.10.3$        | Java | 887   | 226,237    | 109,831 |  |  |
| fastjson                                         | fastj $\text{son } 1.2.55$ | Java | 172   | 51,268     | 39,458  |  |  |
| joda                                             | Joda-Time $2.10.1$         | Java | 166   | 70,898     | 28,790  |  |  |

表 6: 対象のソフトウェア

表 7: 対象のコードクローン検出ツール

|           | $\sim$ 1. $\sim$ 3. $\sim$ $\sim$ |                 |
|-----------|-----------------------------------|-----------------|
| ツール名      | 検出手法                              | 検出可能なコードクローンタイプ |
| CCFinderX | トークンベース                           | 1.2             |
| CCVolti   | トークンベース                           | 1, 2, 3, 4      |
| NiCAD     | テキストベース                           | 1, 2, 3         |

#### **4.1** 評価実験 **1:** 異なる **2** つのコードクローン検出ツールでの検出結果の比較

評価実験 1 では, 異なる 2 つのコードクローン検出ツールの, それぞれのデフォルトパラ メータ設定で得られた検出結果の比較を行う.

実験手順としては, まず CCFinderX, CCVolti および NiCAD にデフォルトパラメータを 設定した. 次に, すべてのソフトウェアに対してそれぞれコードクローン検出を行った. そ して, 得られた検出結果から 2 つずつを選択し本ツールを用いて比較した. 各ツールのデフォルトパラメータを以下に示す.

- *•* CCFinderX
	- **Minimum Clone Length** (デフォルト値: 50)

コードクローンとして検出するコード片に含まれるトークン数の最小値.

**Minimum TKS** (デフォルト値: 12)

コードクローンとして検出するコード片に含まれるトークンの種類の最小値.

**Shaper Level** (デフォルト値: 2-Soft Shaper)

使用するブロックシェイパ [20] の種類.

**P-match Application** (デフォルト値: use)

P-match[21] を使用するか否か.

- **–** not use : P-match を使用しない.
- **–** use : P-match を使用する.

**Prescreening Application** (デフォルト値: not use)

多くのコードクローンを含むソースファイルを対象外とするか否か.

- **–** not use : ソースファイルを対象外としない.
- **–** use : ソースファイルを対象外とする.
- *•* CCVolti
	- **sim** (デフォルト値: 0.9)

検出するコードクローンの類似度の最小値.

**size** (デフォルト値: 50)

コードクローンとして検出するメソッドに含まれるトークン数の最小値.

# **sizeb** (デフォルト値: size と同じ)

コードクローンとして検出するコードブロックに含まれるトークン数の最小値.

# *•* NiCAD

**granularity** (デフォルト値: functions)

コードクローン検出を行う粒度.

- **–** blocks : コードブロック単位で検出する.
- **–** functions : 関数単位で検出する.

# **threshold** (デフォルト値: 0.3)

コードクローンとして検出するコード片の非類似度の閾値.

## **minsize** (デフォルト値: 10)

コードクローンとして検出するコード片の行数の最小値.

**maxsize** (デフォルト値: 2500)

コードクローンとして検出するコード片の行数の最大値.

# **transform** (デフォルト値: none)

- コードクローン検出時にソースコード文字列を変形させる.
- **–** none : ソースコード文字列を変形させない.
- **–** none 以外 : 指定された定義ファイルを用いて, ソースコード文字列を変形 させる.

**rename** (デフォルト値: blind)

ソースコード文字列中の識別子を別の識別子に置き換える際の置換方法.

- **–** none : 識別子を置換しない.
- **–** blind : すべての識別子を "X" で置換する.
- **–** consistent : *n* を整数として, 一貫性を保ったまま識別子を "Xn" で置換する.

# **filter** (デフォルト値: none)

指定された非終端記号に対応するソースコードを含むコードクローンを除外する.

- **–** none : 文法を無視しない.
- **–** none 以外 : 指定された非終端記号に対応するソースコードを含むコードク ローンを除外する.
- **abstract** (デフォルト値: none)

指定された非終端記号に対応するソースコードをすべてある 1 つの識別子に置 換する.

**–** none : ソースコードを置換しない.

**–** none 以外 : 指定された非終端記号に対応するソースコードをすべてある 1 つの識別子に置き換える.

**normalize** (デフォルト値: none)

- コードクローン検出時にソースコード文字列を正規化する.
- **–** none : ソースコード文字列を正規化しない.
- **–** none 以外 : 指定された定義ファイルを用いて, ソースコード文字列を正規 化する.

選択した 2 つのコードクローン検出ツールを *T*1, *T*<sup>2</sup> とし, それぞれの検出結果を *r*1, *r*<sup>2</sup> とする. そして, 検出結果に対して, 図 14 のように 6 つの領域を設定する.

それぞれの領域の詳細は以下の通りである.

## 領域 *R*<sup>1</sup>

コードクローン検出ツール *T*<sup>1</sup> で検出されたクローンペアの集合.

## 領域 $R<sub>2</sub>$

コードクローン検出ツール *T*<sup>2</sup> で検出されたクローンペアの集合.

#### 領域 Ⅰ

*T*<sup>1</sup> で検出されたクローンペアのうち, *T*<sup>2</sup> で検出されたクローンペアと対応関係が存在 しないものの集合. **unmapped**(*r*1*, r*2) により得られる.

## 領域 Ⅱ

*T*<sup>1</sup> で検出されたクローンペアのうち, *T*<sup>2</sup> で検出されたクローンペアと対応関係が存在 するものの集合. **mapped**(*r*1*, r*2) により得られる.

## 領域 Ⅲ

*T*<sup>2</sup> で検出されたクローンペアのうち, *T*<sup>1</sup> で検出されたクローンペアと対応関係が存在 するものの集合. **mapped**(*r*2*, r*1) により得られる.

## 領域 Ⅳ

*T*<sup>2</sup> で検出されたクローンペアのうち, *T*<sup>1</sup> で検出されたクローンペアと対応関係が存在 しないものの集合. **unmapped**(*r*2*, r*1) により得られる.

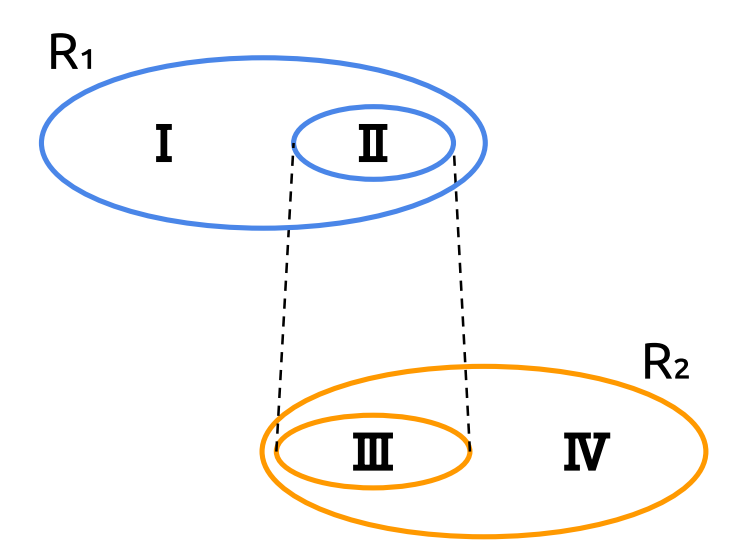

図 14: コードクローン検出結果と領域の設定

# **4.1.1** 実験結果

まず, ソフトウェアごとの各領域のクローンペア数を表 8, 9, 10 に示す. 表中の *mavg* は *T*<sup>1</sup> と *T*<sup>2</sup> から得られたコードクローン検出結果の平均マッチング率である. また, *m*1, *m*<sup>2</sup> の定義は以下の通りである.

$$
m_1 = \frac{|\Pi|}{|R_1|}
$$
  

$$
m_2 = \frac{|\Pi|}{|R_2|}
$$

第 3.2 節で述べたように, クローンペアマッピングはある 1 つのクローンペアに対して複 数のクローンペアが対応する可能性がある. そのため領域 Ⅱ と領域 Ⅲ に含まれるクロー ンペア数は異なる. 一方で, 領域 Ⅱ と領域 Ⅲ に含まれるクローンペア数が近いほどクロー ンペア同士が 1 対 1 で対応していることになるため, 2 つのコードクローン検出結果間で同 じ粒度のクローンペアが多く検出されていることになる.

表 8: *ant* における各領域のクローンペア数

| $T_1$                                                                                        | $T_2$ |         | $R_1$ $R_2$ I II II IV $m_1$ $m_2$ $m_{avg}$                                                            |  |  |  |
|----------------------------------------------------------------------------------------------|-------|---------|----------------------------------------------------------------------------------------------------|--|--|--|
| $\vert$ CCFinderX CCVolti $\vert$ 1,397 547 $\vert$ 1,165 232 298 249 $\vert$ 0.17 0.54 0.27 |       |         |                                                                                                    |  |  |  |
| $\vert$ CCFinderX NiCAD $\vert$ 1,397 497 $\vert$ 1,127 270 230 267 $\vert$ 0.19 0.46 0.26   |       |         |                                                                                                    |  |  |  |
| CCVolti NiCAD                                                                                |       | 547 497 | $\begin{array}{ c c c c c c c c } \hline 283 & 264 & 163 & 334 & 0.48 & 0.33 & 0.41 \hline \end{array}$ |  |  |  |

| $T_1$                                                                            | $T_2$ |  | $R_1$ $R_2$   I II II IV   $m_1$ $m_2$ $m_{avg}$ |  |  |  |
|----------------------------------------------------------------------------------|-------|--|--------------------------------------------------|--|--|--|
| $\vert$ CCFinderX CCVolti $\vert$ 1,533 834   779 754 350 484   0.49 0.42 0.47   |       |  |                                                  |  |  |  |
| $\vert$ CCFinderX NiCAD $\vert$ 1,533 136 $\vert$ 1,249 284 96 40 0.19 0.71 0.23 |       |  |                                                  |  |  |  |
| CCVolti NiCAD                                                                    |       |  |                                                  |  |  |  |

表 9: *fastjson* における各領域のクローンペア数

表 10: *joda* における各領域のクローンペア数

| $T_1$                                                                            | $T_2$ |  | $R_1$ $R_2$   I II II IV   $m_1$ $m_2$ $m_{avg}$ |  |  |  |
|----------------------------------------------------------------------------------|-------|--|--------------------------------------------------|--|--|--|
| $\vert$ CCFinderX CCVolti $\vert$ 2,634 671   2,220 414 504 167   0.16 0.75 0.28 |       |  |                                                  |  |  |  |
|                                                                                  |       |  |                                                  |  |  |  |
| CCVolti NiCAD 671 338 557 114 112 226 0.17 0.33 0.22                             |       |  |                                                  |  |  |  |

表 10 において, (*T*1*, T*2) が (CCFinderX*,* NiCAD) と (CCVolti*,* NiCAD) のときでは, 領 域 Ⅱ と領域 Ⅲ に含まれるクローンペア数が近い値となっている. しかし, それ以外のソフ トウェアとコードクローン検出ツールの組み合わせではある程度の差が存在し, 検出される クローンペアの粒度はコードクローン検出ツールの影響を受けている.

*mavg* は, ソフトウェアや *T*<sup>1</sup> と *T*<sup>2</sup> の組み合わせによって程度が異なるもののおおよそ 0.2 から 0.3 の範囲であり, 異なるコードクローン検出ツール間で同じ部分を指すクローン ペアの割合は低い.

次に, *fastjson* に対し CCFinderX を適用して得られた検出結果を *rCCF X*, NiCAD を適 用して得られた検出結果を *rNCD* として, これらのマッチング率の散布図を図 15 に示す. 表 9 から, *fastjson* における, CCFinderX と NiCAD の組み合わせでの平均マッチング率 は 0.23 である. そのため, 図 15 でも多くの点が赤色, つまりマッチング率がほぼ 0 に近い 点として彩色されている.

ここで, *rCCF X* と *rNCD* の領域 Ⅰ において, クローンペア数の可視化を行った結果を図 16 に示す. 図 16 中の, 青で囲まれた赤で彩色された点, つまり最もコードクローン数が多 い点の座標は (*x, y*) = (26*,* 26) であり, その数は *v*(26*,* 26) = 540 個であった. 表 9 から領 域 Ⅰ のクローンペア数は 1,127 個であるため, *rCCF X.clone pairs*(26*,* 26) がその半数近く を占めている.

*rCCF X.clone pairs*(26*,* 26) に含まれるクローンペアの例を図 17 に示す. ファイル ID 26 に対応するファイル名は JSONLexerBase.java であり, JSON ファイルの字句解析が実装さ れていた. 字句解析には定形処理が多く, if 文や case 文の連続する処理も多い. CCFinderX では図 17 のように制御文の繰り返しによるコードクローンを多数検出していた. しかし, こ

のようなコードクローンの多くは開発者にとって興味がないものであることが経験的に明ら かになっている [23] ため, JSONLexerBase.java に含まれるコードクローンのほとんどは無 視できる.

よって, 提案手法により, *rCCF X* は図 17 のような繰り返しを含む無意味なコードクロー ンを多く含んでいることが確認できた.

#### **4.1.2** 実行時間と最大使用メモリ量

各ソフトウェアにおいて, コードクローン検出結果を読み込みはじめてから各領域のク ローンペア数を求め, 結果を出力し終えるまでの実行時間を計測した. また, その間の最大 使用メモリ量も計測した. 計測を 5 回行い, その平均を表 11 に示す.

表 11: ソフトウェアごとの本ツールの実行時間と最大使用メモリ量

|          |    | ソフトウェア名 実行時間 (s) 最大使用メモリ量 (MB) |
|----------|----|--------------------------------|
| ant      | 42 |                                |
| fastjson | 22 |                                |
| joda     | 19 |                                |

#### **4.2** 評価実験 **2:** 異なる **2** つのパラメータ設定での検出結果の比較

評価実験 2 では, 同一コードクローン検出ツールの, 異なる 2 つのパラメータ設定で得ら れた検出結果の比較を行う.

実験手順としては, まず NiCAD にあらかじめ定めた 3 つのパラメータを設定した. 次 に, すべてのソフトウェアに対してそれぞれコードクローン検出を行った. そして, 得られ たコードクローン検出結果から 2 つずつ選択し, 本ツールを用いて比較した.

3 種類のパラメータを設定した NiCAD をそれぞれ *N*1, *N*2, *N*<sup>3</sup> とし, その詳細を表 12 に示す. *N*<sup>1</sup> にはデフォルトパラメータを設定し, *N*<sup>2</sup> には *N*<sup>1</sup> から granularity のみ変更し たパラメータを設定した. また, *N*<sup>3</sup> には *N*<sup>1</sup> から granularity, threshold, rename および abstract の 4 つを変更したパラメータを設定した.

| A 12. INCHE ( - A ) I O IC. |           |        |            |  |
|-----------------------------|-----------|--------|------------|--|
| パラメータ名                      | $N_1$     | $N_2$  | $N_3$      |  |
| granularity                 | functions | blocks | blocks     |  |
| threshold                   | 0.3       | 0.3    | 0.1        |  |
| minsize                     | 10        | 10     | 10         |  |
| maxsize                     | 2,500     | 2,500  | 2,500      |  |
| transform                   | none      | none   | none       |  |
| rename                      | blind     | blind  | none       |  |
| filter                      | none      | none   | none       |  |
| abstract                    | none      | none   | expression |  |
| normalize                   | none      | none   | none       |  |

表 12: NiCAD に適用したパラメータの詳細

## **4.2.1** 実験結果

まず, ソフトウェアごとの各領域のクローンペア数を表 13, 14, 15 に示す.

第4.1 節で行った実験では、領域 Ⅱ と領域 Ⅲ のそれぞれに含まれるクローンペア数に平 均で 90 個の差がある. しかし, 本節で行った実験ではその差は平均で 4 個であった. よっ て, *N*1, *N*<sup>2</sup> および *N*<sup>3</sup> のパラメータの違いは, コードクローン検出ツールの違いと比較して クローンペアの粒度に与える影響は小さい.

また, 各ソフトウェアの *N*<sup>1</sup> と *N*<sup>2</sup> を比較した場合において, *m*<sup>1</sup> が約 1.00 となっている. これは *N*<sup>1</sup> を適用して得られたクローンペアのほとんどすべてが *N*<sup>2</sup> でも検出されているこ とを示しており, *R*<sup>1</sup> と *R*<sup>2</sup> がおおよそ *R*<sup>1</sup> *⊂ R*<sup>2</sup> の関係にあることがわかる.

*mavg* は 5 つのソフトウェアとパラメータの組み合わせで 0.5 以上だが, それ以外では 0.25 を下回っている. また, *mavg* が低下するパラメータの組み合わせに規則性はなく, ソフ トウェアごとに傾向が異なっている.

次に, *joda* に対し *N*<sup>1</sup> を適用して得られた検出結果を *rN*<sup>1</sup> , *N*<sup>2</sup> を適用して得られた検出 結果を *rN*<sup>2</sup> とし, これらのマッチング率の散布図を図 18 に示す. 表 15 から, *joda* におけ

|  | 13.    1111    10    10    10    11    12    12    12    12    12    12    12 |  |  |  |  |
|--|-------------------------------------------------------------------------------|--|--|--|--|
|  |                                                                               |  |  |  |  |
|  | $ N_1 \ N_2 $ 497 1,115   5 492 492 623 0.99 0.44 0.61                        |  |  |  |  |
|  | $ N_1 \ N_3 $ 497 2,186 254 243 243 1,943 0.49 0.11 0.18                      |  |  |  |  |
|  |                                                                               |  |  |  |  |

表 13: *ant* における各領域のクローンペア数

|  |  |  | $ N_1 \ N_2 $ 136 1,038 0 136 136 902 1.00 0.13 0.23     |  |  |
|--|--|--|----------------------------------------------------------|--|--|
|  |  |  |                                                          |  |  |
|  |  |  | $ N_2 \tN_3 $ 1,038 1,523 236 802 802 651 0.77 0.53 0.63 |  |  |

表 14: *fastjson* における各領域のクローンペア数

表 15: *joda* における各領域のクローンペア数

| $\infty$ 10. four respectively the property of $\sim$ 10. for $\sim$ |  |  |  |  |  |  |  |  |  |
|----------------------------------------------------------------------|--|--|--|--|--|--|--|--|--|
|                                                                      |  |  |  |  |  |  |  |  |  |
|                                                                      |  |  |  |  |  |  |  |  |  |
|                                                                      |  |  |  |  |  |  |  |  |  |
|                                                                      |  |  |  |  |  |  |  |  |  |

る, *N*<sup>1</sup> と *N*<sup>2</sup> の組み合わせでの平均マッチング率は 0.86 である. そのため, 図 15 と比較し て水色の点, つまりマッチング率が 1.00 である点が大幅に増加している.

ここで, *rN*<sup>1</sup> と *rN*<sup>2</sup> の領域 Ⅰ において, クローンペア数の可視化を行った結果を図 19 に 示す.

図 19 中, 青で囲まれた点の座標は (*x, y*) = (23*,* 23) で, クローンペア数は *v*(23*,* 23) = 1 個であった. 表 9 から領域 Ⅰ のクローンペア数は 1 個であるため, これ以外のクローンペ アはすべて *rN*<sup>2</sup> のクローンペアと対応している. このクローンペアを図 20 に示す.

rename : blind の意味に従い, 図 20 の各コード片中の関数名や変数名といった識別子を すべて "X" に置換する. すると, 2 つのコード片の差異は, 文字列リテラルと else 文の有 無の違いだけである. この else 文は null チェックを行う if 文に付随して置かれている. 一 般的に, null チェックに付随してなんらかの処理を実行するソースコードはよく書かれるも のであり, ソフトウェアの欠陥を抑制するために重要である. 図 20 のコード片 2 にも, コー ド片 1 のように対応する else 文が必要な可能性があり, *N*<sup>1</sup> と *N*<sup>2</sup> の検出結果を提案手法で 比較することで重要なコードクローンが発見できた.

## **4.2.2** 実行時間と最大使用メモリ量

各ソフトウェアにおいて, コードクローン検出結果を読み込みはじめてから各領域のク ローンペア数を求め, 結果を出力し終えるまでの実行時間を計測した. また, その間の最大 使用メモリ量も計測した. 計測を 5 回行い, その平均を表 16 に示す.

実行時間 (s) 最大使用メモリ量 (MB) *ant* 19 31 *fastjson* 11 6.9 *joda* 8.8 7.4 Р š ┦ ┣ 0% 50% 100%

表 16: ソフトウェアごとの本ツールの実行時間と最大使用メモリ量

図 15: *rCCF X* と *rNCD* のマッチング率の可視化結果

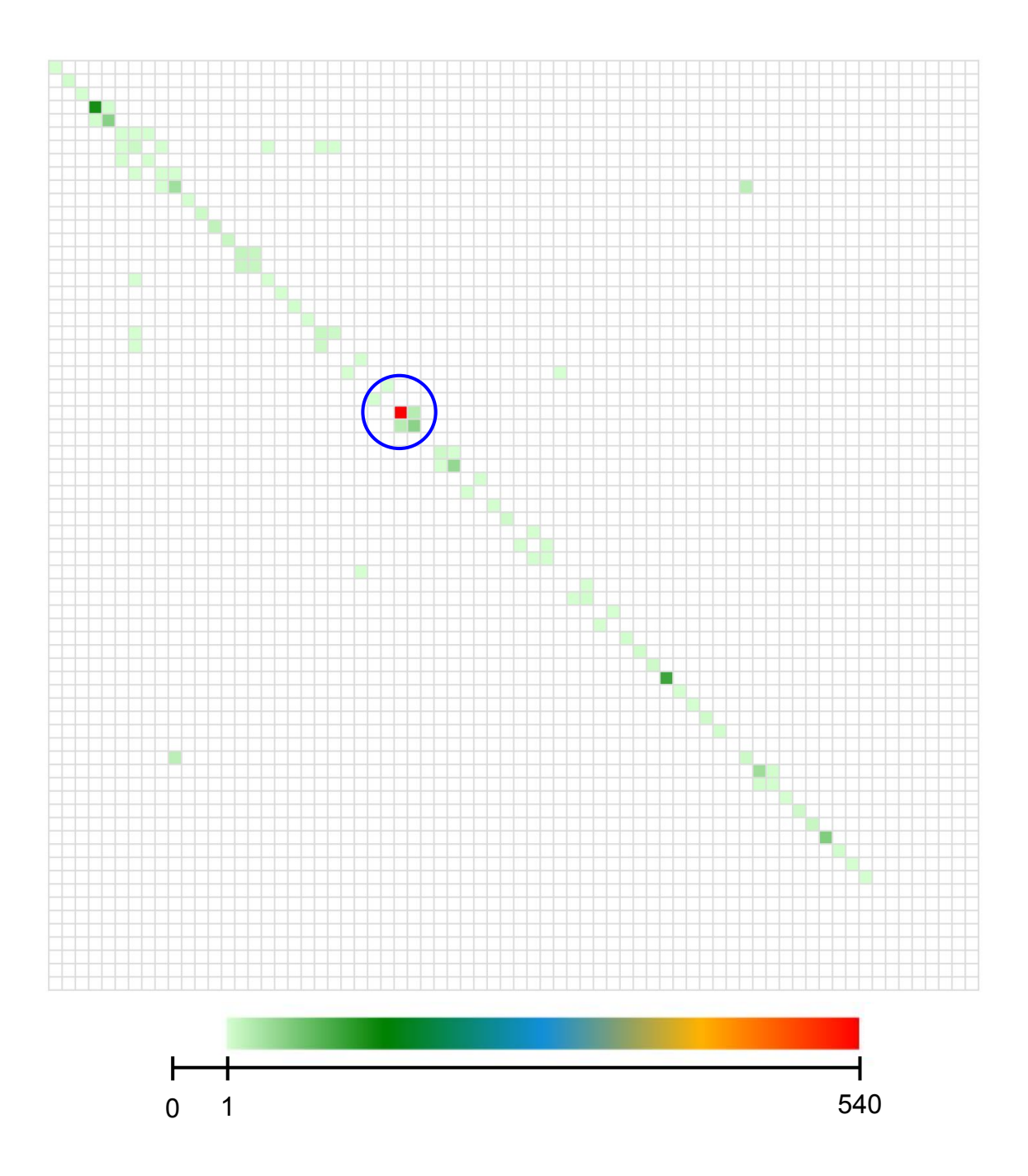

図 16: *rCCF X* と *rNCD* の領域 I におけるクローンペア数の可視化結果

| if (ch == "") {             | if (ch >= '0' && ch <= '9') { |
|-----------------------------|-------------------------------|
| $pos = bp$                  | $pos = bp$                    |
| scanString();               | scanNumber();                 |
| return;                     | return;                       |
| if (ch == $'$ [') {         | if (ch == $'$ [') {           |
| token = JSONToken.LBRACKET; | token = JSONToken.LBRACKET;   |
| next();                     | next();                       |
| return;                     | return;                       |
| if (ch == $'\$ ) {          | if (ch == $'\$ ) {            |
| token = JSONToken.LBRACE;   | token = JSONToken.LBRACE;     |
| next();                     | next();                       |
| return;                     | return;                       |

図 17: *rCCF X.clone pairs*(26*,* 26) に含まれるクローンペアの例

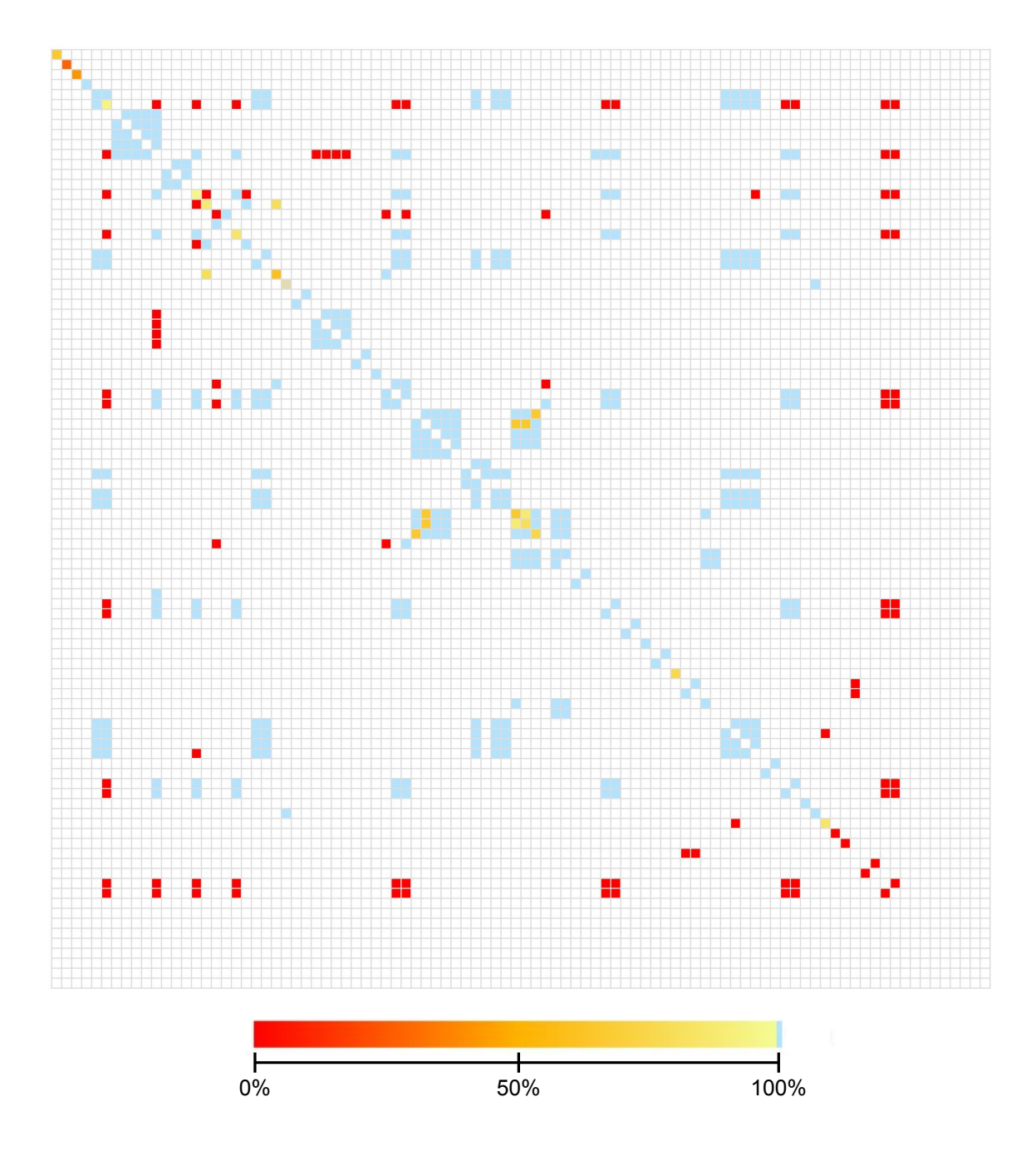

図 18: *rN*<sup>1</sup> と *rN*<sup>2</sup> のマッチング率の可視化結果

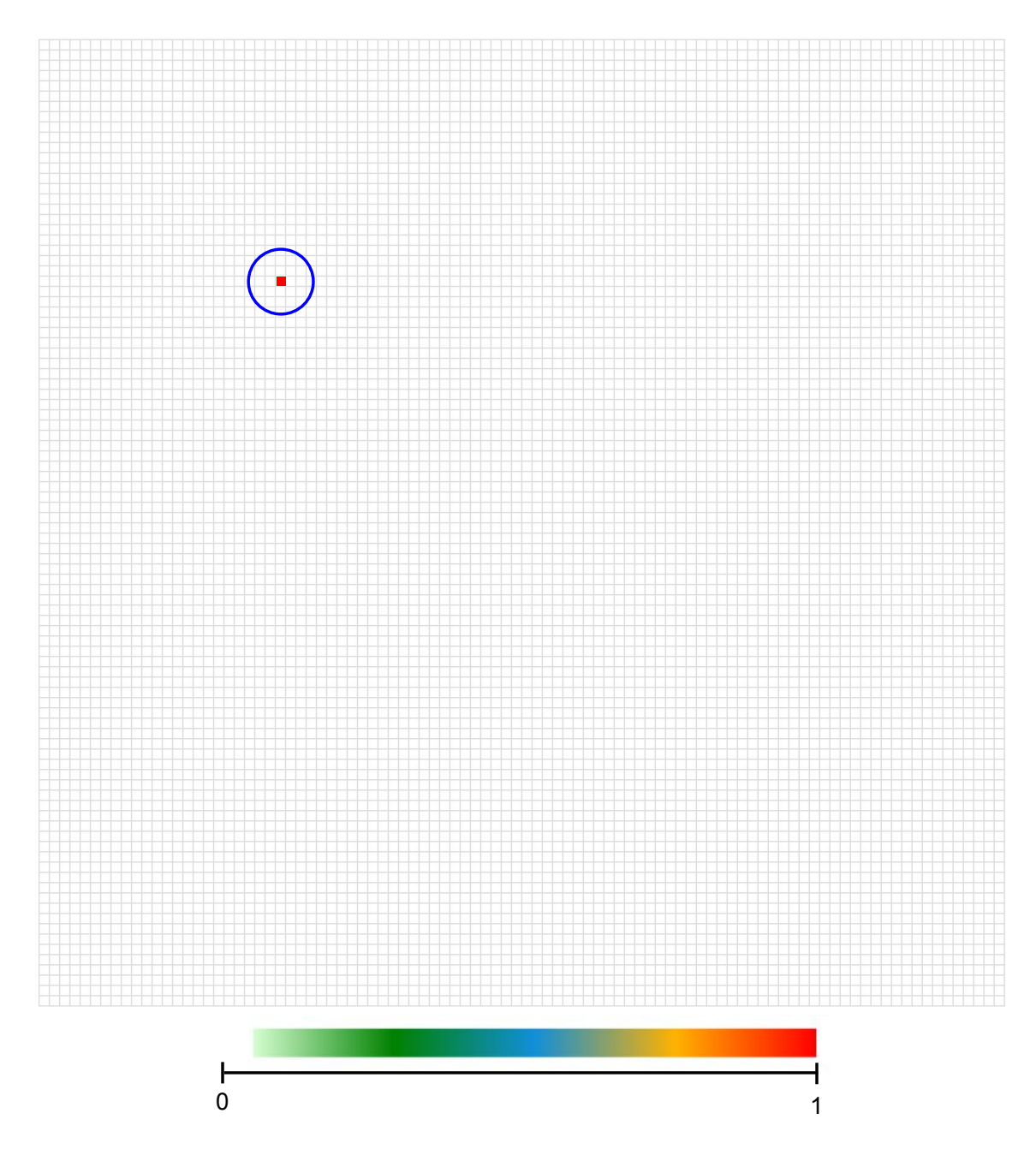

図 19: *rN*<sup>1</sup> と *rN*<sup>2</sup> の領域 I におけるクローンペア数の可視化結果

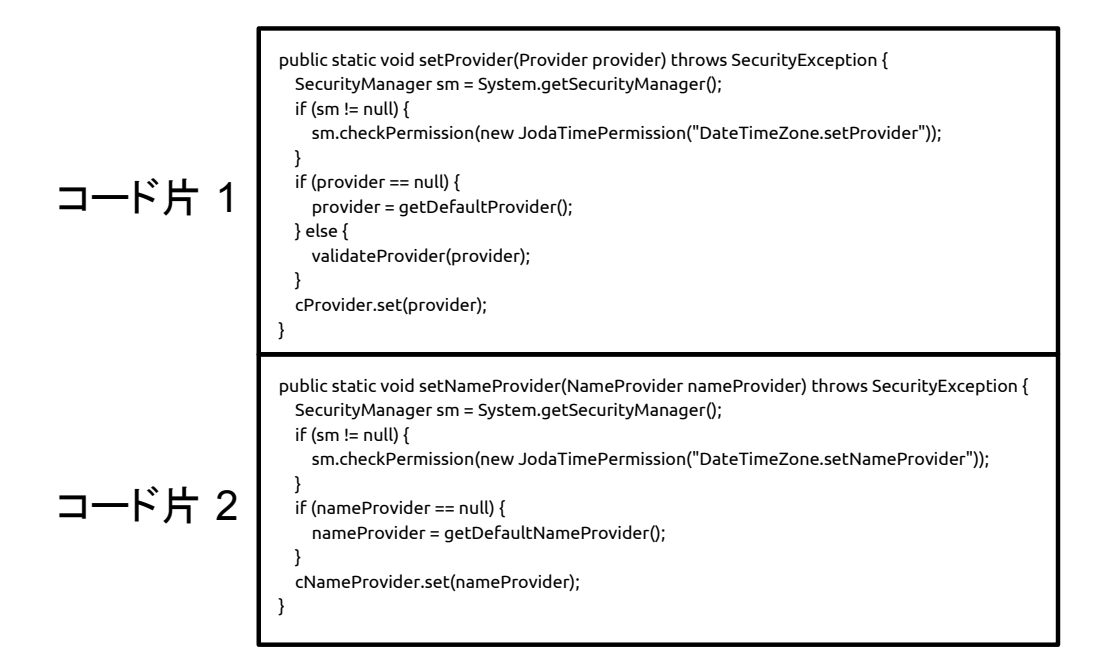

図 20: *rN*<sup>1</sup> と *rN*<sup>2</sup> の領域 I に含まれるクローンペア

## **5** まとめと今後の課題

本研究では, クローンペア同士の対応付けを行う手法としてクローンペアマッピングを定 義した. また, 複数のコードクローン検出結果に対して 6 つの領域とマッチング率を定義し, それらを可視化する手法を提案した. そして, これらから複数コードクローン検出結果の定 性的・定量的な評価を容易にする比較法を提案した.

評価実験では, 提案手法を実装したツールを用いて, 異なる 2 つのコードクローン検出ツー ルでの検出結果を比較した. また, 異なる 2 つのパラメータ設定での検出結果を比較した. こ れにより, 複数コードクローン検出結果の比較が容易に行えることを確認した.

今後の課題は 2 つある.

1 つ目の課題は, 3 つ以上のコードクローン検出結果の比較実験を行うことである.. 評価 実験では 2 つのコードクローン検出結果に対し 6 つの領域を定義した. しかし, 3 つ以上の コードクローン検出結果を比較する場合, 定義される領域が増加し, それに伴い *m*<sup>1</sup> や *m*<sup>2</sup> のような値の数も増加する. そのため, 数値を理解する労力が増大し, 比較が困難になって しまうことが問題である.

2 つ目の課題は, 複数コードクローン検出結果の共通部分や差異をクローンセットの形で 提示することである. 提案手法では, 複数コードクローン検出結果の共通部分や差異をクロー ンペアの形で提示している. しかし, 実際にコードクローンに対して開発者が集約や同時修 正といった保守作業を検討するとき, 確認すべきコードクローンをまとめて比較できるため, クローンペアではなくクローンセットの形で提示するほうが利便性が高い. この機能の実現 には, クローンペア同士の対応関係ではなく, クローンセット同士の対応関係に注目した比 較法の開発が必要である.

# 謝辞

大阪大学大学院情報科学研究科コンピュータサイエンス専攻 井上 克郎 教授には, 非常に 御多忙の中, 日々研究に関する直接の御指導及び御助言を賜りました. 井上 教授の御指導及 び御助言により本論文を完成させることができました.井上 教授に厚く御礼申し上げます.

大阪大学大学院情報科学研究科コンピュータサイエンス専攻 松下 誠 准教授には, 本論文 や発表における問題点の提示など, 多くの御助言を賜りました. 松下 准教授に心より深く感 謝いたします.

大阪大学大学院情報科学研究科コンピュータサイエンス専攻 神田 哲也 助教には, 本論文 や発表における問題点の提示など, 多くの御助言を賜りました. 神田 助教に心より深く感謝 いたします.

大阪大学大学院情報科学研究科 春名 修介 特任教授には, 本論文や発表における問題点の 提示など, 多くの御助言を賜りました. 春名 特任教授に心より深く感謝いたします.

大阪大学大学院情報科学研究科コンピュータサイエンス専攻 瀬村 雄一 氏, 横井 一輝 氏 には, 日々研究に関する多くの御助言を賜りました. 両氏に心より深く感謝いたします.

大阪大学大学院情報科学研究科コンピュータサイエンス専攻 藤原 裕士 氏, 本田 紘貴 氏 には, 本論文の修正・添削や発表について御指導をして頂くなど, 日々研究に関する御協力 を賜りました. 両氏に心より深く感謝いたします.

最後に, その他様々な御指導, 御助言等を頂いた大阪大学大学院情報科学研究科コンピュー タサイエンス専攻井上研究室の皆様に心より深く感謝いたします.

# 参考文献

- [1] 井上 克郎, 神谷 年洋, 楠本 真二. コードクローン検出法. コンピュータソフトウェア, Vol. 18, No. 5, pp. 47–54, 2001.
- [2] 肥後 芳樹, 楠本 真二, 井上 克郎. コードクローン検出とその関連技術. 電子情報通信学 会論文誌, Vol. J91-D, No. 6, pp. 1465–1481, 2008.
- [3] Stefan Bellon, Rainer Koschke, Giulio Antoniol, Jens Krinke, and Ettore Merlo. Comparison and evaluation of clone detection tools. IEEE Transaction Software Engineering, Vol. 31, No. 10, pp. 804–818, 2007.
- [4] Tiantian Wang, Mark Harman, Yue Jia, and Jens Krinke. Searching for better configurations: a rigorous approach to clone evaluation. In European Software Engineering Conference and the Symposium on the Foundations of Software Engineering, pp. 455–465, Aug. 2013.
- [5] The Apache Software Foundation. Apache Ant. https://ant.apache.org/.
- [6] Alibaba Group Holding Ltd. alibaba/fastjson: A fast JSON parser/generator for Java. https://github.com/alibaba/fastjson.
- [7] Stephen Colebourne. Joda-Time. https://www.joda.org/joda-time/.
- [8] Chanchal K. Roy, James R. Cordy, and Rainer Koschke. Comparison and evaluation of code clone detection techniques and tools: A qualitative approach. Science of Computer Programming, Vol. 74, No. 7, pp. 470–495, 2009.
- [9] Chanchal K. Roy and James R. Cordy. NICAD: Accurate Detection of Near-Miss Intentional Clones Using Flexible Pretty-Printing and Code Normalization. In Proceedings of the 16th IEEE International Conference on Program Comprehension, ICPC 2008, pp. 172-181, 2008.
- [10] Toshihiro Kamiya, Shinji Kusumoto, and Katsuro Inoue. CCFinder: a multilinguistic token-based code clone detection system for large scale source code. IEEE Transaction Software Engineering, Vol. 28, No. 1, pp. 654–670, 2002.
- [11] 横井 一輝, 崔 恩瀞, 吉田 則裕, 井上 克郎. 情報検索技術に基づく細粒度ブロッククロー ン検出. コンピュータ ソフトウェア, Vol. 35, No. 4, pp. 16-36, 2018.
- [12] Ricardo A. Baeza-Yates and Berthier A. Ribeiro-Neto. Modern information retrieval: the concepts and technology behind Search (2nd Edition). Addison-Wesley Professional, 2011.
- [13] Piotr Indyk and Rajeev Motwani. Approximate nearest neighbors: towards removing the curse of dimensionality. In Proceedings of the 30th annual ACM Symposium on Theory of Computing, STOC 1998, pp. 604–613, 1998.
- [14] Lingxiao Jiang, Ghassan Misherghi, Zhendong Su, and Stéphane Glondu. DECKARD: Scalable and Accurate Tree-based Detection of Code Clones. In Proceedings of the 29th International Conference on Software Engineering, ICSE 2007, pp. 96-105, 2007.
- [15] PMD Open Source Project. PMD. https://pmd.github.io/.
- [16] Nils Gode and Rainer Koschke. Incremental clone detection. In Proceedings of the Euromicro Conference on Software Maintenance and Reengineering, CSMR 2009, Mar. 2009.
- [17] Toshihiro Kamiya, Shinji Kusumoto, and Katsuro Inoue. CCFinder: a multilinguistic token-based code clone detection system for large scale source code. Annual report of Osaka University: academic achievement, Vol. 2001, pp. 22–25, 2002.
- [18] Elmar Juergens, Florian Deissenboeck, and Benjamin Hummel. CloneDetective a workbench for clone detection research. In Proceedings of the 31st International Conference on Software Engineering, ICSE 2009, pp. 603-606, 2009.
- [19] Simon Harris. Simian Similarity Analyser. https://www.harukizaemon.com/simian/.
- [20] Yoshiki Higo, Yasushi Ueda, Toshihiro Kamiya, Shinji Kusumoto and Katsuro Inoue. On software maintenance process improvement based on code clone analysis. In Proceedings of the 4th International Conference on Product Focused Software Process Improvement, pp. 185-197, Rovaniemi, Finland, Dec. 2002.
- [21] Brenda S. Baker. On Finding Duplication and Near-Duplication in Large Software Systems. In Proceedings of the 2nd IEEE Working Conference on Reverse Engineering, pp. 86-95, Jul. 1995.
- [22] 神谷 年洋. The Official CCFinderX Website. http://www.ccfinder.net/ccfinderx.html.

[23] Yoshiki Higo, Toshihiro Kamiya, Shinji Kusumoto, and Katsuro Inoue. Method and Implementation for Investigating Code Clones in a Software System. Information and Software Technology, Vol. 49, No. 9-10, pp. 985–998, 2007.